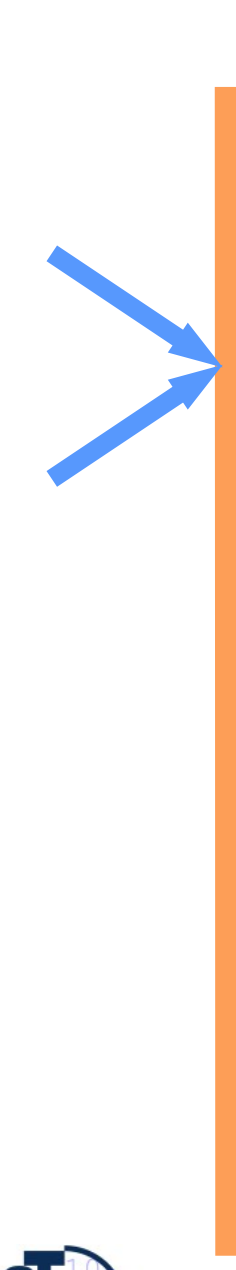

### 16. Projektplanung

Prof. Dr. rer. nat. Uwe Aßmann Lehrstuhl Softwaretechnologie Fakultät Informatik TU Dresden Version 13-1.3, 05.06.13

- **1. Projektstruktur**
	- **1. Einführung**
	- **2. Projektstrukturplanung**

1

- **2. Ablaufplanung**
- **3. Aufwandsschätzung**
	- **1. Delphi**
	- **2. Function Point**
	- **3. CoCoMo**
- 4. Terminplanung
- 5. Resourcenplanung
- 6. Kostenplanung

Softwaremanagement, © Prof. Uwe Aßmann

#### Referenzierte Literatur

- ► Mayr, H.: Projekt Engineering Ingenieurmäßige Softwareentwicklung in Projektgruppen; Fachbuchverlag Leipzig 2001
- ► Zuser, W., Grechenig, T., Köhle, M.: Software-Engineering mit UML und dem Unified Process (2. Auflage); Pearson Studium 2004

- ► Burghardt, M.: Projektmanagement. Leitfaden für die Planung, Überwachung und Steuerung von Entwicklungsprojekten; Publicis MCD Verlag 1997
- ► Poensgen, B., Bock, B.: Function-Point-Analyse; dpunkt.verlag 2005

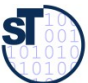

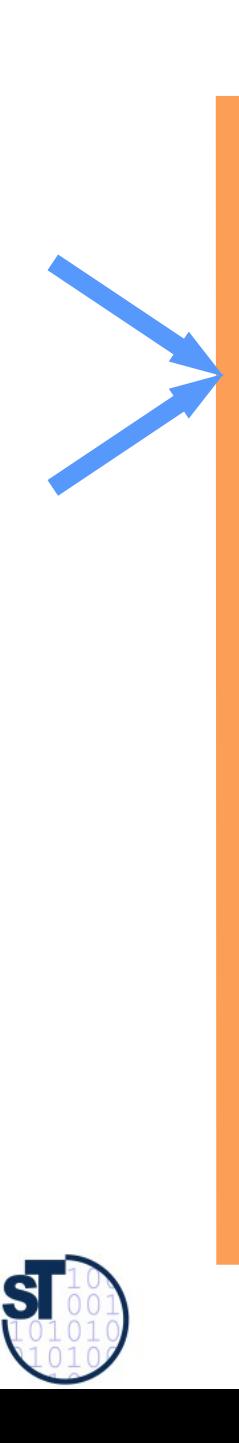

#### 16.1 Einführung

Softwaremanagement, © Prof. Uwe Aßmann

## Das 90%-Syndrom nach Boehm (subjektive Einschätzung der Fertigstellung)

Der Fertigstellungsgrad wird während der Hälfte der Projektlaufzeit größer als 95% eingeschätzt!

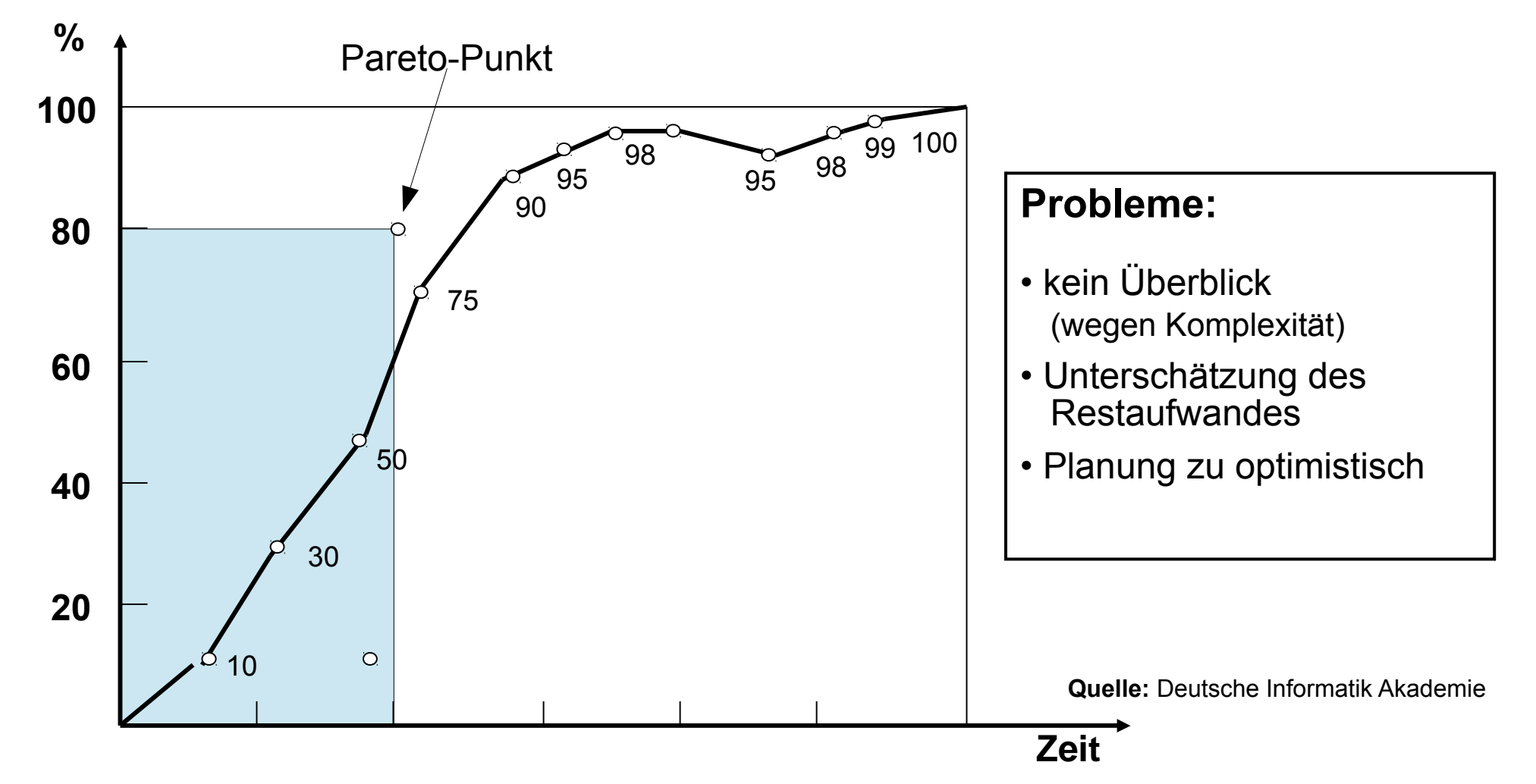

### Aufgaben der Projektplanung

Die **Projektplanung** muss im Projektplan die vorhandenen Ressourcen an Die **Projektplanung** muss im Projektplan die vorhandenen Ressourcen an Personal, Zeit, Geld, Maschinen, Räume so einteilen, dass auf Änderungen Personal, Zeit, Geld, Maschinen, Räume so einteilen, dass auf Änderungen der Arbeitsabläufe rasch und kosteneffi zient reagiert werden kann. der Arbeitsabläufe rasch und kosteneffi zient reagiert werden kann.

- Technische bzw. Operative Planung:
	- Auswahl eines Modells der Ablauforganisation, nach dem alle zu erstellenden Zwischen- und Endprodukte für das Projekt bestimmt werden. Ziel ist es, einen (idealen) Plan zur Minimierung der Prozessrisiken zu finden, auf dessen Basis mit dem AG(Kunden) verhandelt werden kann.
	- ► Qualitätsplanung:
		- Planung der Maßnahmen für jedes Qualitätskriterium. Überprüfung der Methoden des technischen Plans auf Brauchbarkeit.
	- ► Wirtschaftliche Planung (Kostenplanung):
		- Planung von Personal, Ressourcen und der Finanzierung der dabei anfallenden Kosten. Projektrisiken können speziell abgesichert werden.

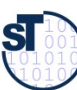

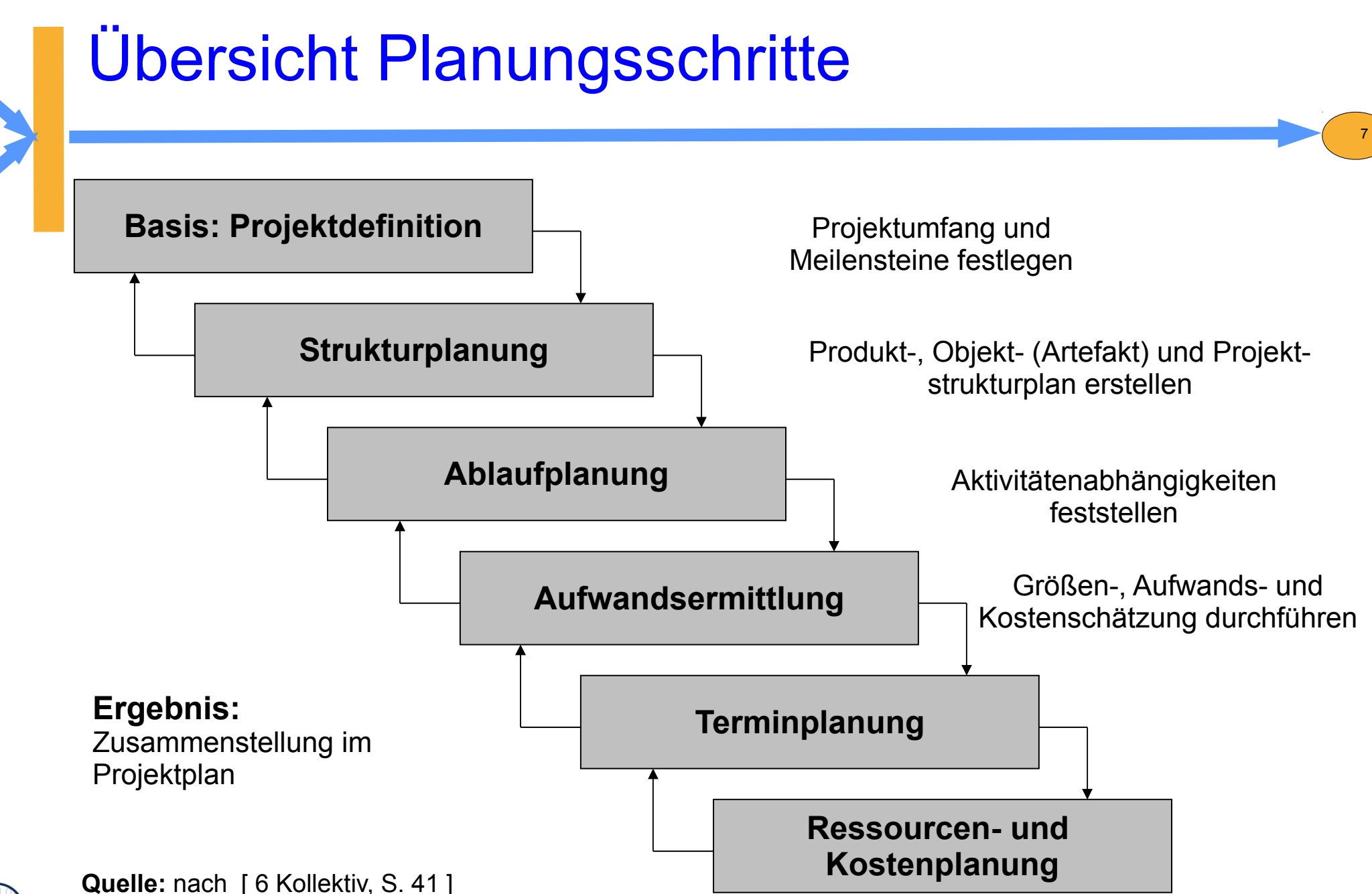

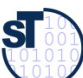

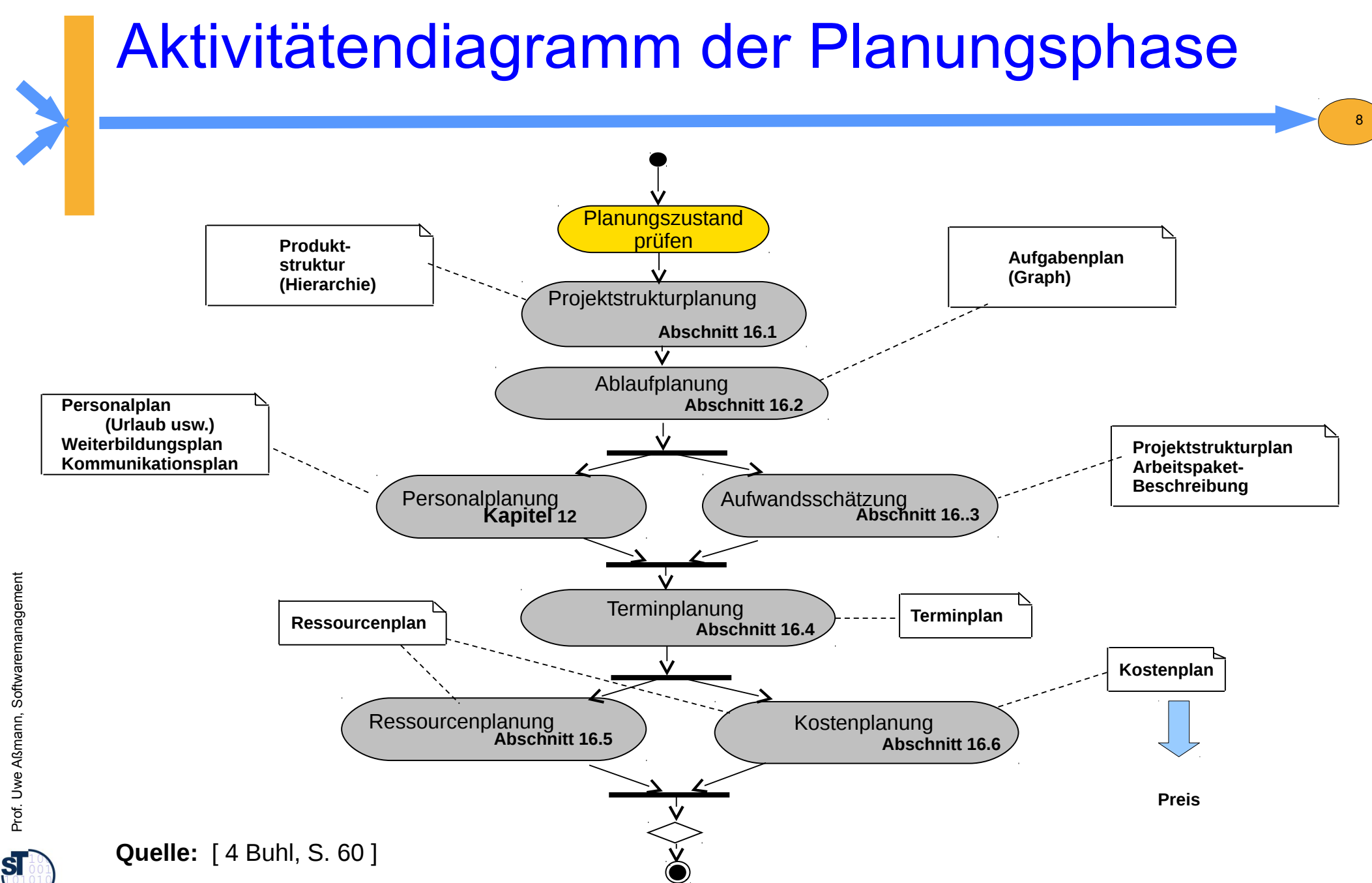

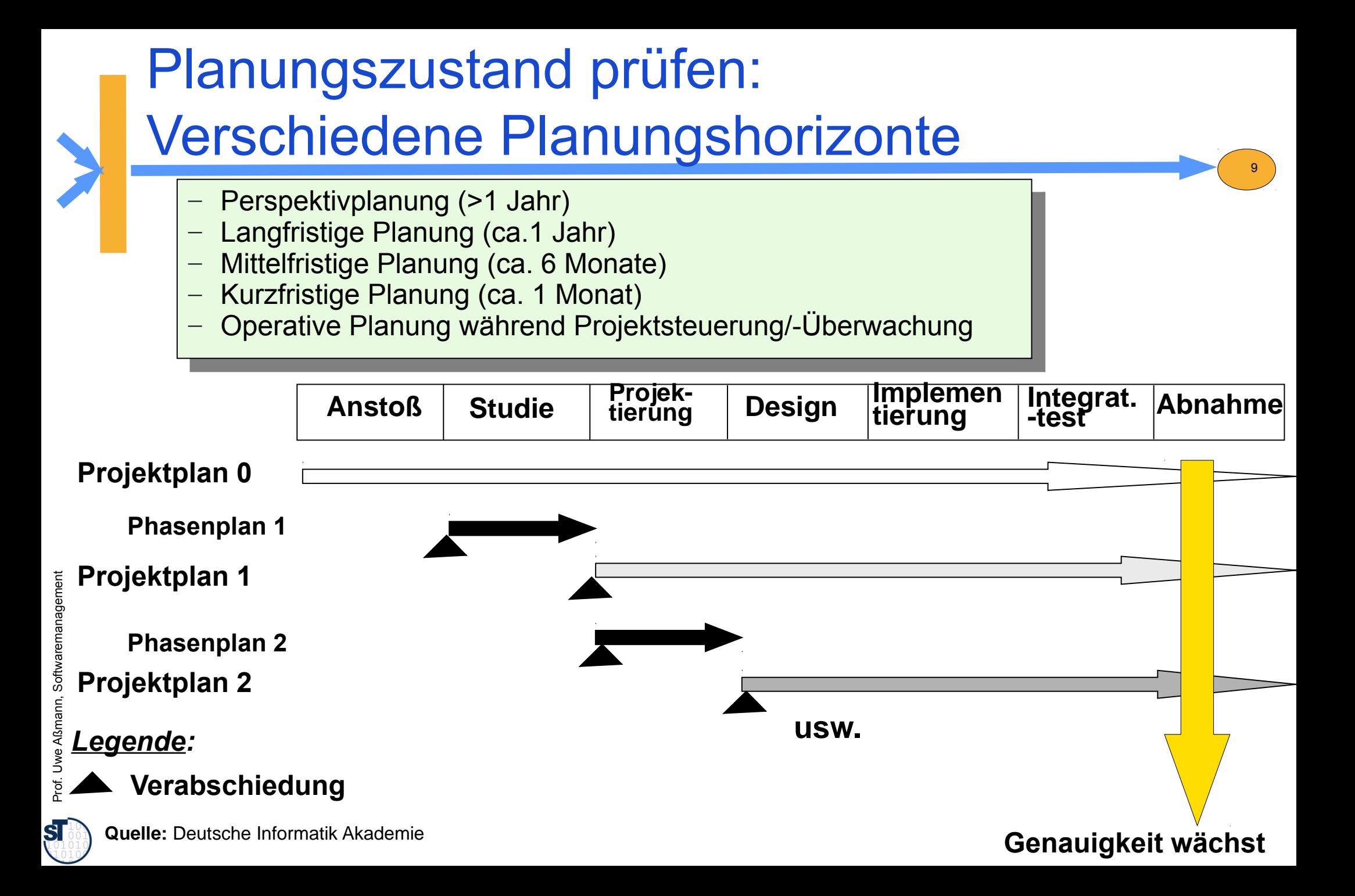

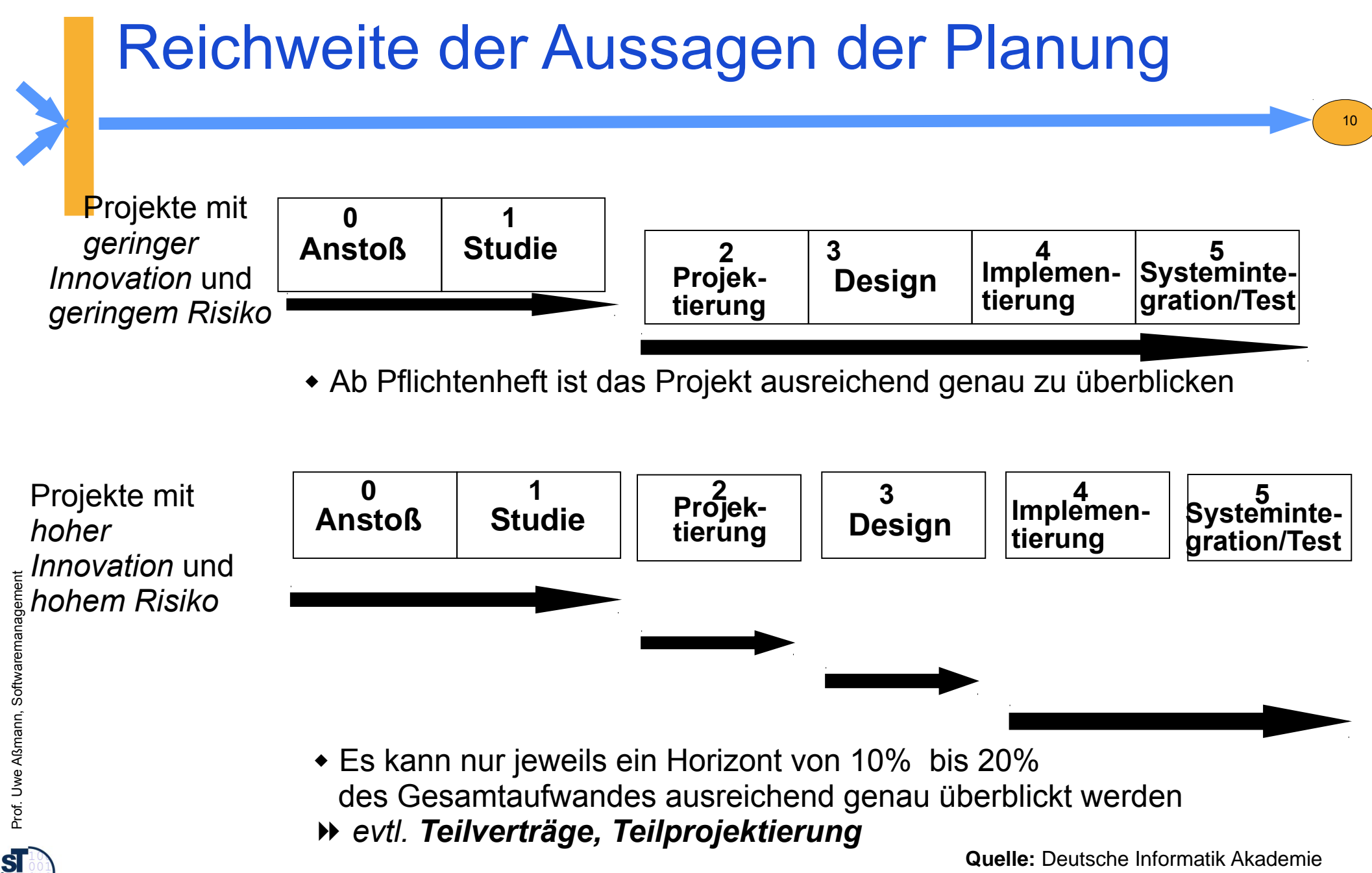

#### Projekte mit der öff. Hand

► Projektierungsphase mit separatem Teilvertrag enorm wichtig

- Bei Ausschreibungen meist aber nicht durchgeführt...
- Ausschreibung verlangt Festpreiskalkulation

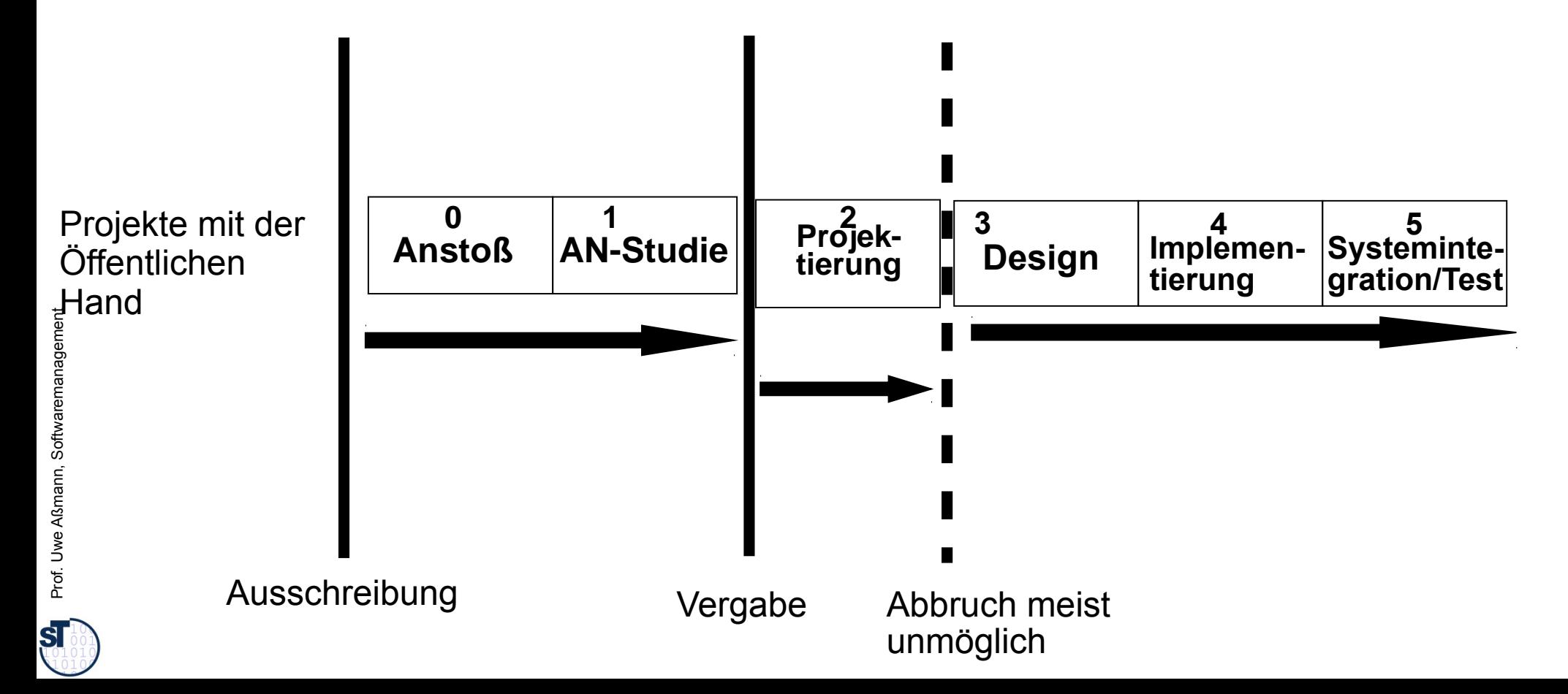

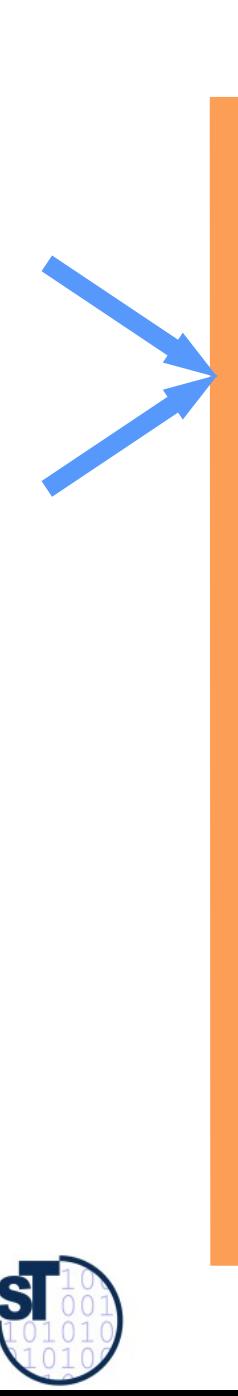

#### 16.1.2 Strukturplanung

http://en.wikipedia.org/wiki/Product\_breakdown\_structure

Softwaremanagement, © Prof. Uwe Aßmann

#### Aktivitäten während der Planungsphase

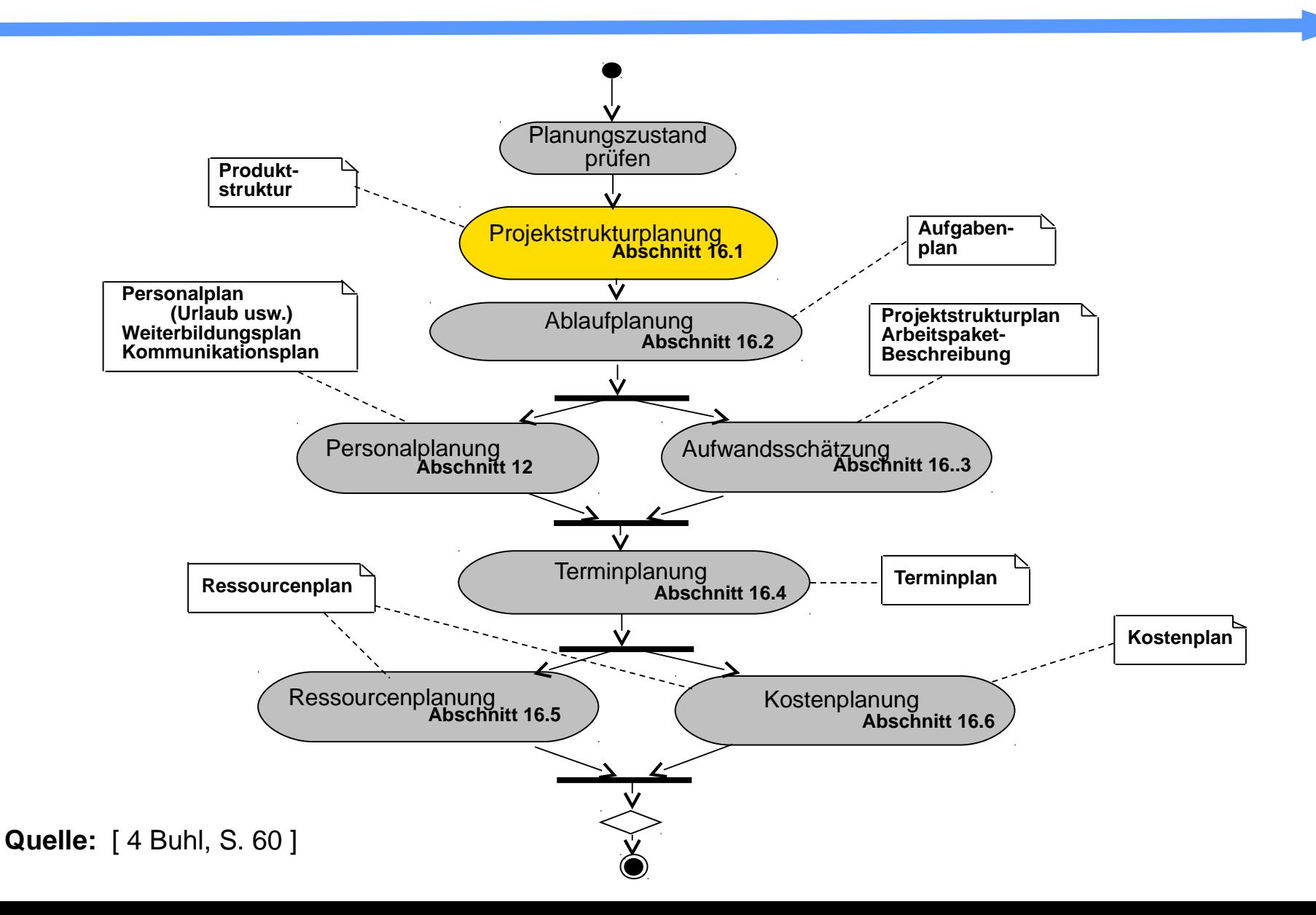

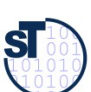

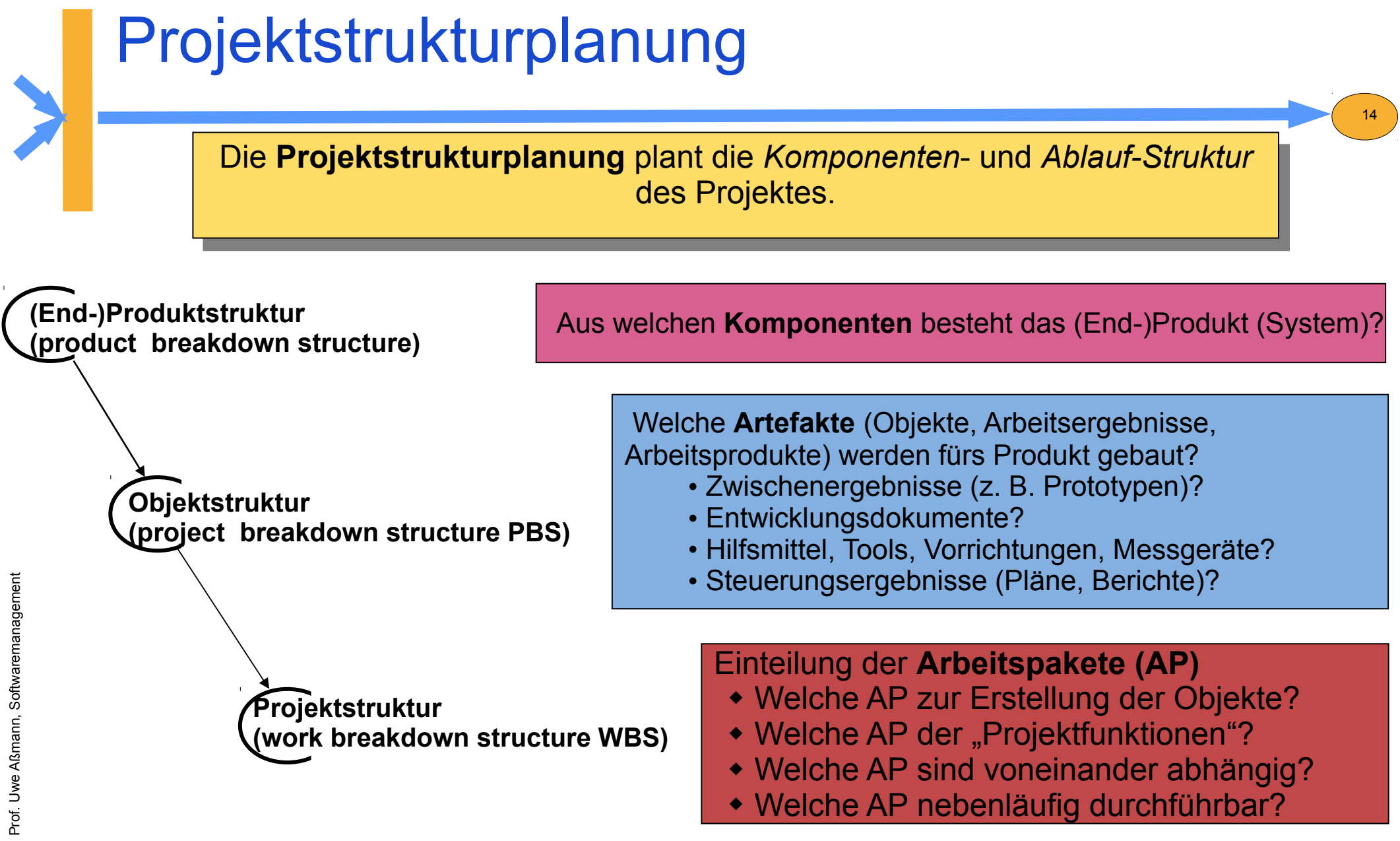

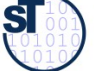

### Dekompositionskriterien von Produktstrukturplänen

► **Funktionsorientierter Produktstrukturplan** dekomponiert das Produkt anhand seiner Funktionen (Features, Funktionsbaum)

15

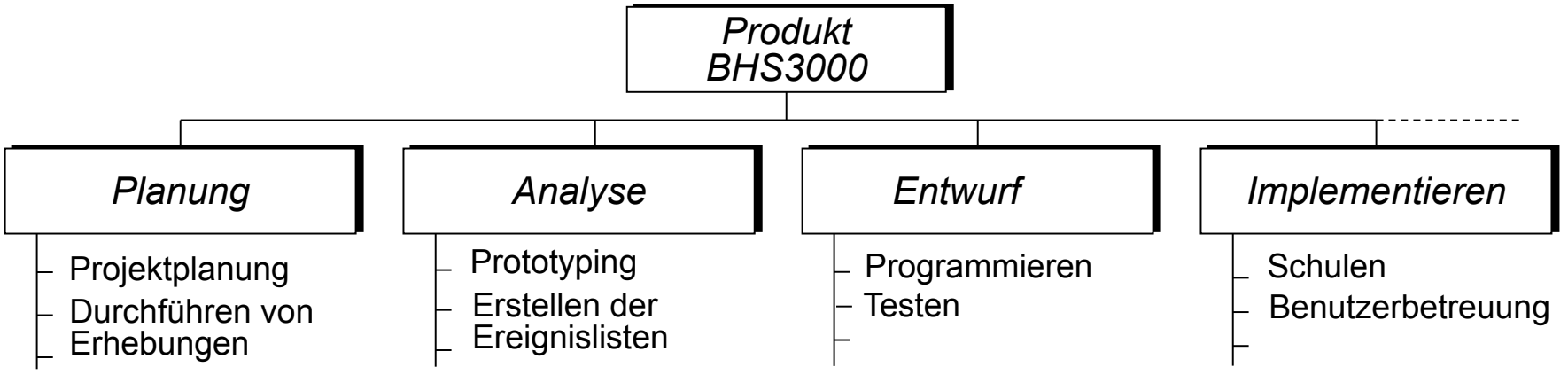

► **Komponentenorientierter Produktstrukturplan** dekomponiert anhand von Systemkomponenten (siehe EOS)

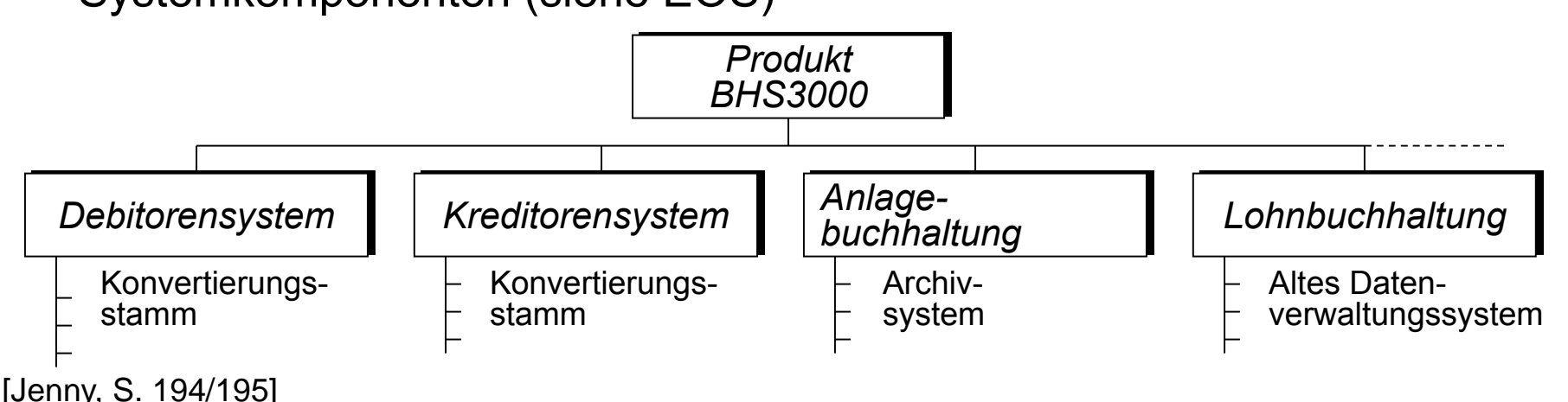

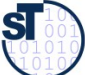

### Schritte der Projektstrukturplanung

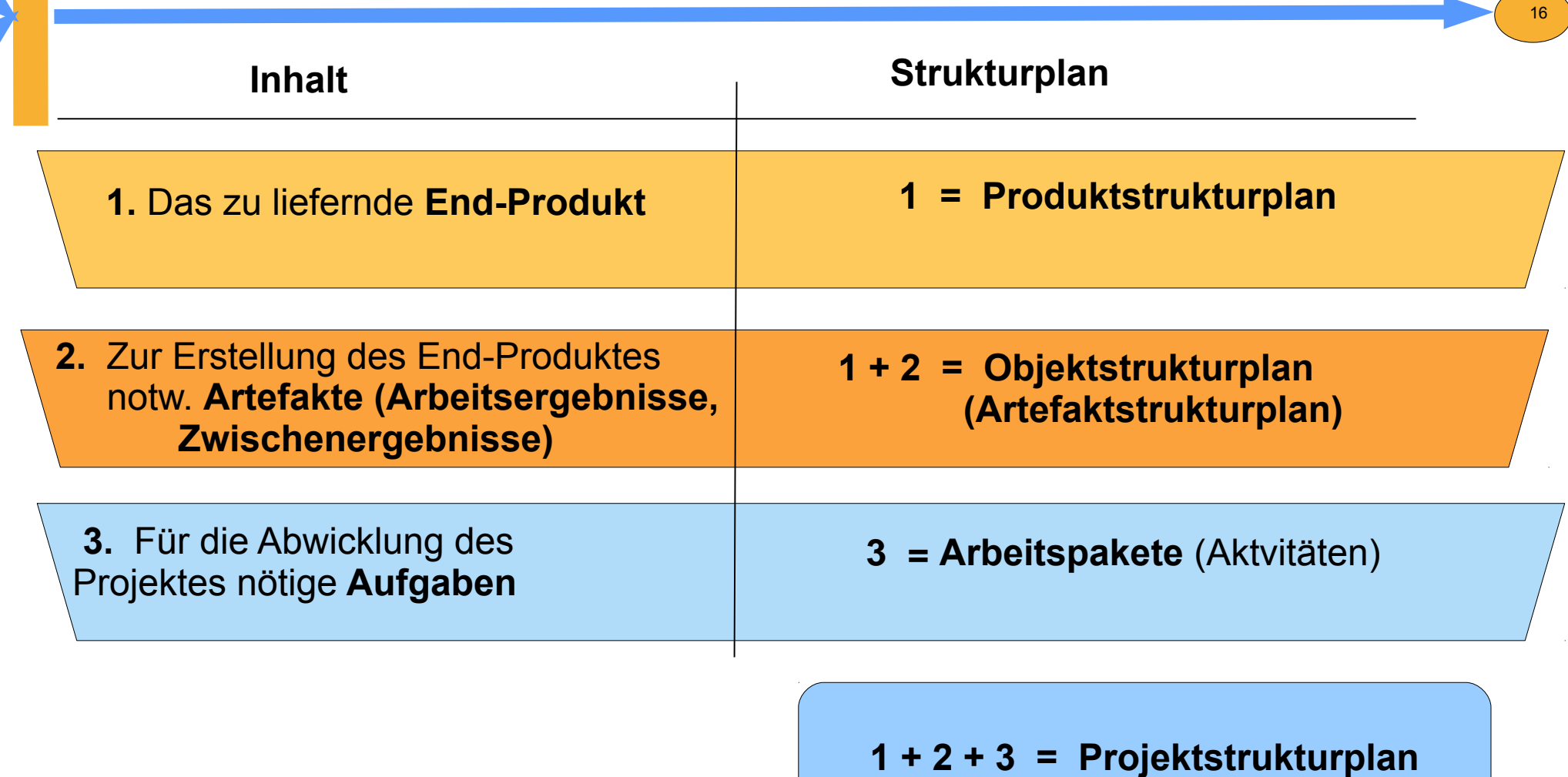

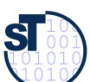

### Projektstrukturplan (WBS)

- ► Der **Projektstrukturplan (PSP, Aktivitätenstruktur, Work Breakdown Structure, WBS)** enthält alles, was ist zu tun, um die Projektziele zu erreichen
	- hierarchische Struktur (Baum) der zu bewältigenden Aufgaben eines Projekts
	- aufgabenorientierte Struktur
	- Zentrales Kommunikationsinstrument
	- Stabiles Planungsinstrument (Termin- und Kostenänderungen haben darauf keinen Einfluss)

17

- ► Darstellung als strukturierte Aktvitätenliste oder Strukturdiagramm (Baum) mit 3 Ebenen:
	- **1. Ebene**: Projektbezeichnung
	- **2. Ebene**: Strukturierung des Projektes nach verschiedenen Gliederungsgesichtspunkten (z.B. Funktionen, Phasen, Objekten …)
	- **3. Ebene**: Arbeitspakete

Prof. Uwe Aßmann, Softwaremanagement we Aßmann, Softwaremanagement

### Dekompositionskriterien von Projektstrukturplänen

► **Funktionsorientierter Projektstrukturplan** dekomponiert anhand Funktionen

18

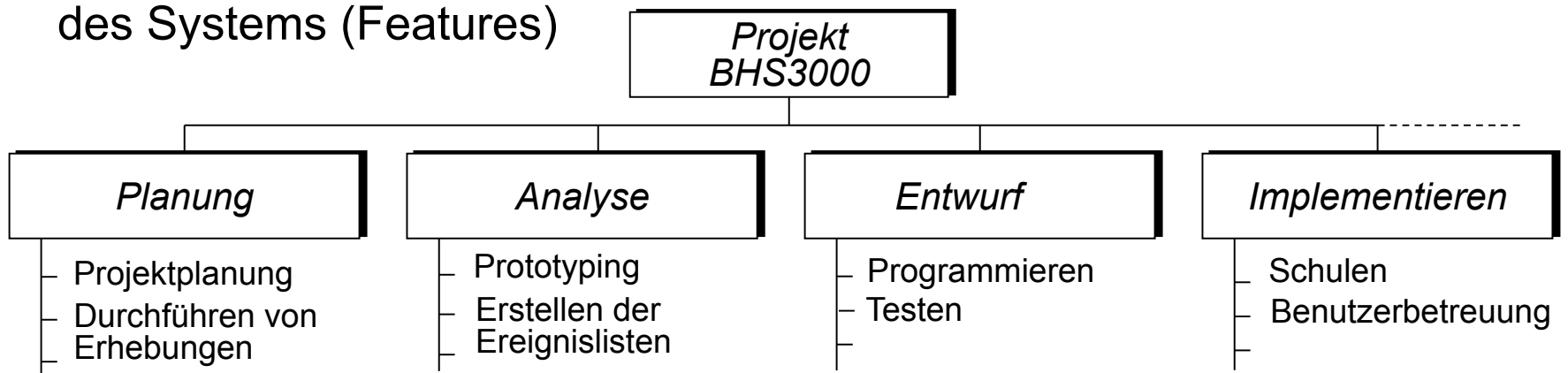

**Komponentenorientierter Projektstrukturplan** dekomponiert anhand

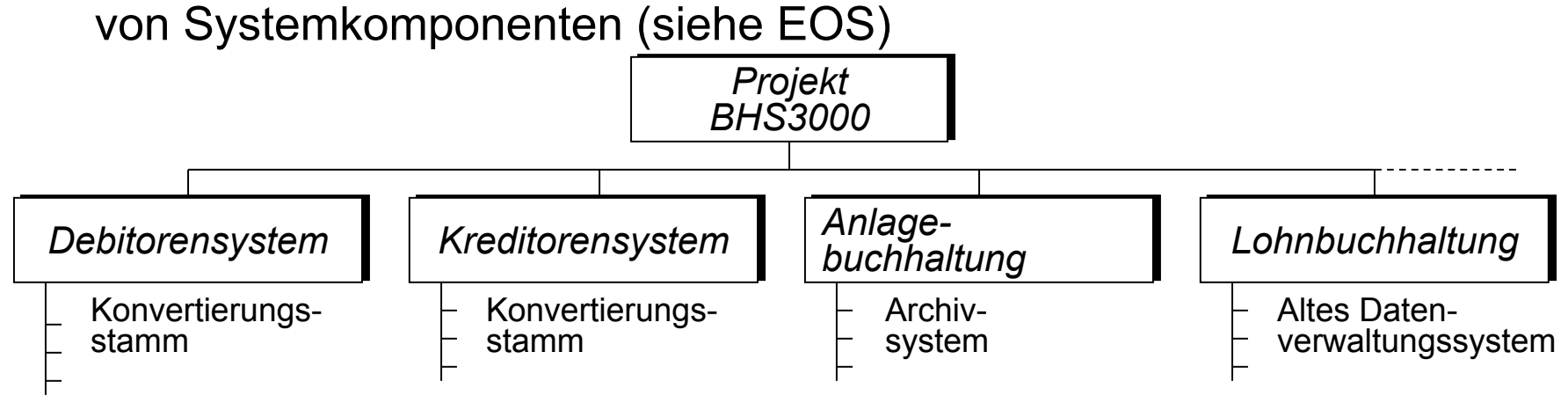

#### Dekompositionskriterien von Projektstrukturplänen ctd.

► **Ablauforientierter Projektstrukturplan** dekomponiert anhand Aktivitäten

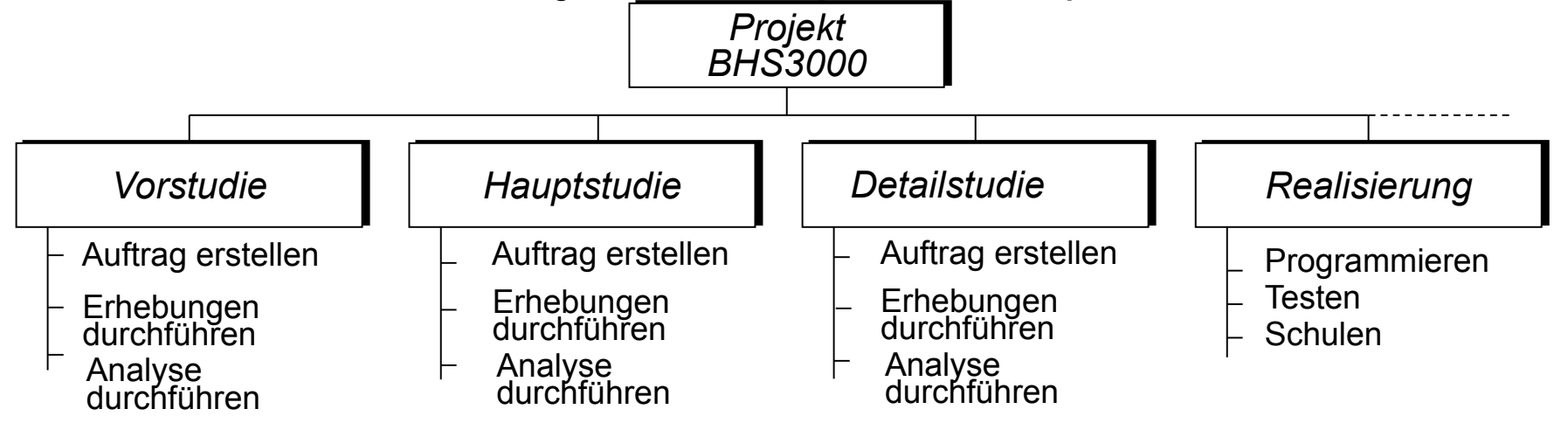

#### **Mischform einer Projektstrukturierung**

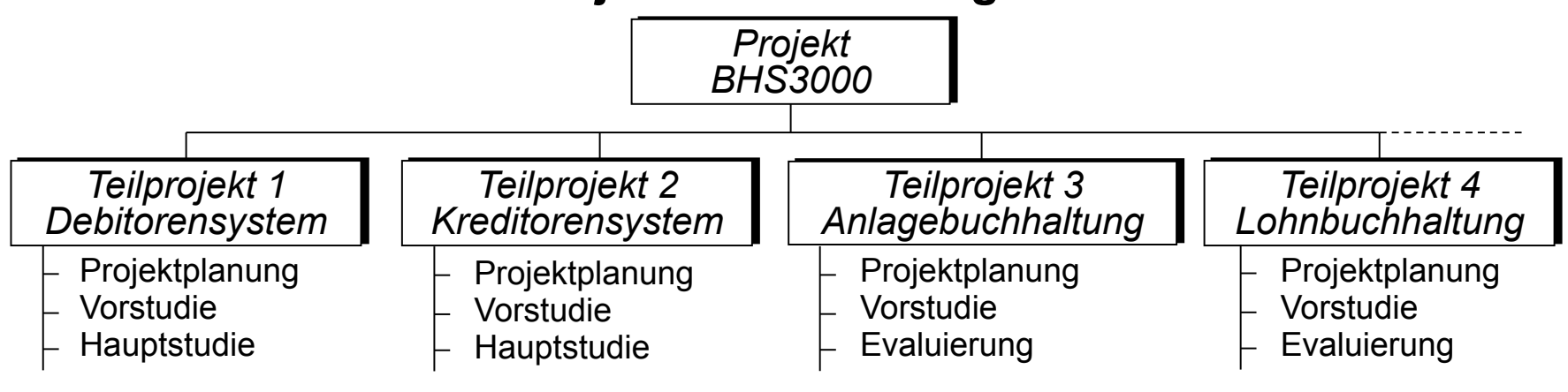

[1 Jenny, S. 213/214]

#### Arbeitspakete

(Inhalt des Aktivitätenstrukturplanes)

Ein **Arbeitspaket (AP, Aktvität)** ist ein in sich geschlossene Aufgabenstellung Ein **Arbeitspaket (AP, Aktvität)** ist ein in sich geschlossene Aufgabenstellung innerhalb eines Projekts, die bis zu einem festgelegten Zeitpunkt mit definiertem innerhalb eines Projekts, die bis zu einem festgelegten Zeitpunkt mit definiertem Ergebnis und Aufwand vollbracht werden kann [DIN 69901-5] Ergebnis und Aufwand vollbracht werden kann [DIN 69901-5]

- ► Randbedingungen eines AP:
	- selbständige Erledigung durch organisatorische Einheit oder Person
	- Ein Arbeitspaket kann zur besseren Strukturierung aufgegliedert werden
- ► Ziel:
	- planbare Arbeitsvolumen (überschaubar, abrechenbar)
	- eigenverantwortliche Durchführung
	- Projektverfolgung
- Arbeitspakete (AP) sind Grundlage für:
	- Aufwandsermittlung
	- Erstellung des Netzplanes
	- Erteilung von internen Aufträgen
	- **Ergebnisbeschreibung**

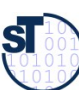

#### Eigenschaften von Arbeitspaketen

- ► Arbeitspaket hat Attribute
	- Jedes Arbeitspaket hat genau einen Verantwortlichen
	- Dauer
	- Nummer
- ► SMART
- ► CCC (checkable, consistent, complete)
- ► Disjunkt
	- Arbeitspakete müssen klar voneinander abgegrenzt sein
	- Es darf keine Überschneidungen geben
- ► Abhängigkeiten
	- Arbeitspakete sind voneinander abhängig

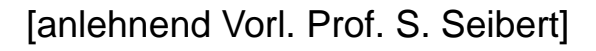

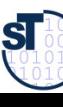

### Beispiel Arbeitspaket-Spezifikation

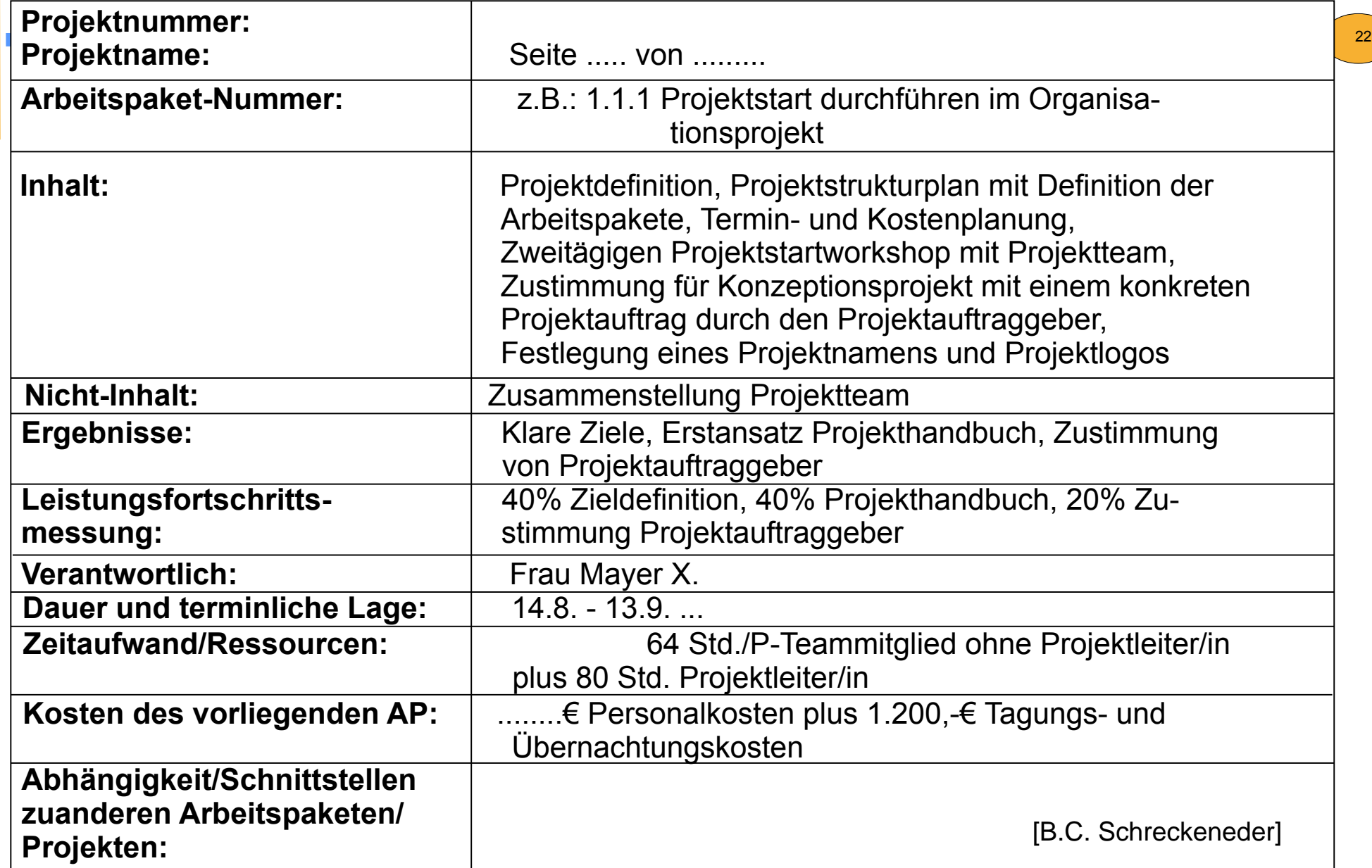

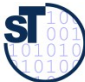

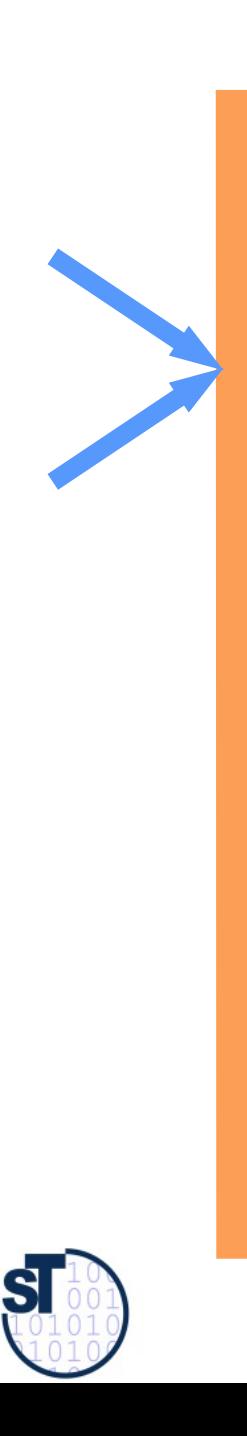

#### 16.2 Ablaufplanung

Softwaremanagement, © Prof. Uwe Aßmann

#### Aktivitäten während der Planungsphase

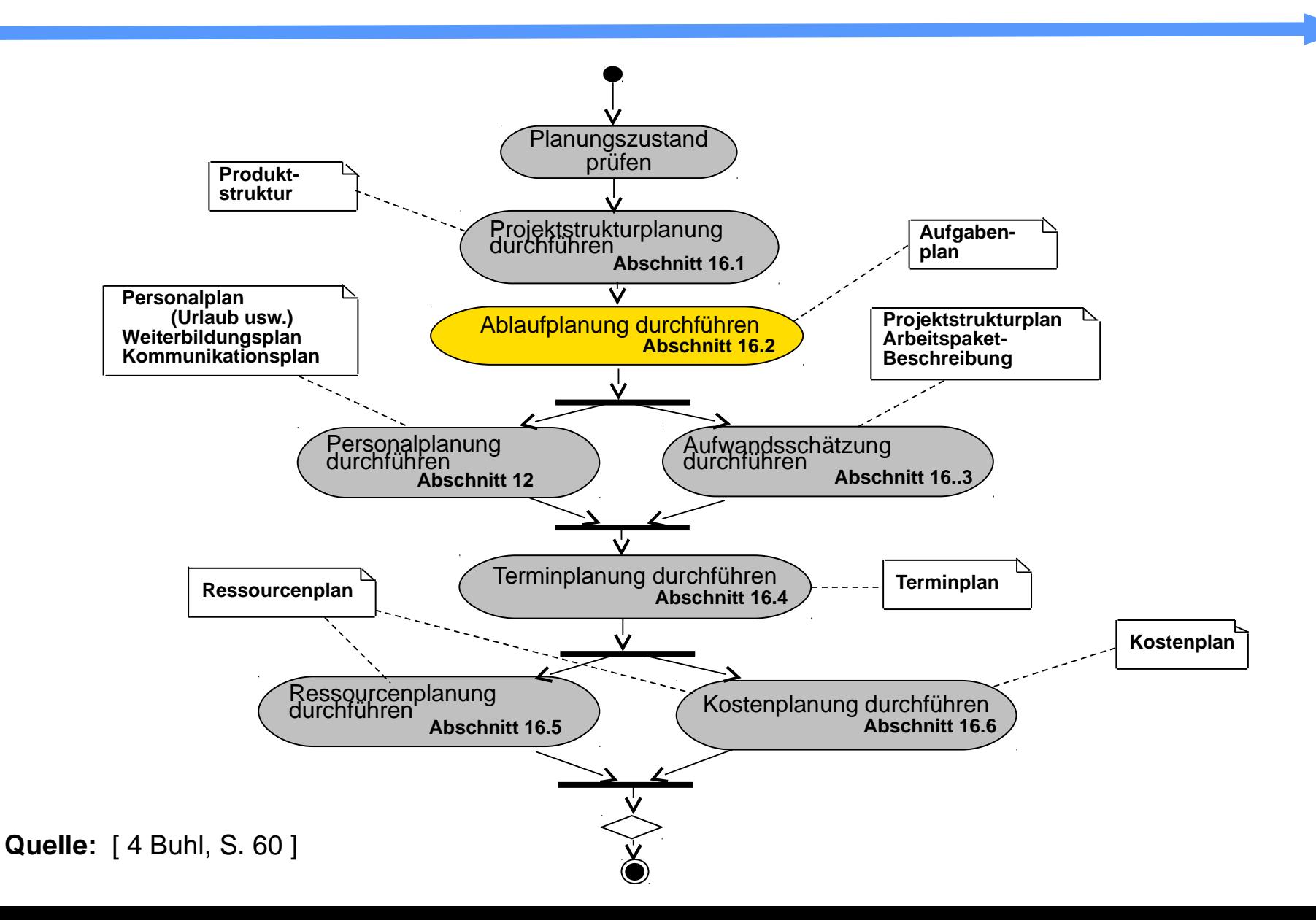

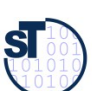

### Ablaufplanung (Abhängigkeitsanalyse der Teilaufgaben)

► Die **Ablaufplanung** soll die **logischen Abhängigkeiten** der Projektteilaufgaben, d.h. die Ablaufreihenfolge logisch und verständlich präsentieren.

25

- Bausteine der Ablaufplanung sind die **Arbeitspakete**.
- Aus den Arbeitspaketen wird eine **Vorgangsliste** abgeleitet
- Deren **Abhängigkeiten** werden ermittelt
- Auf dieser Grundlage wird der **Aufgabenplan/Terminplan** erstellt

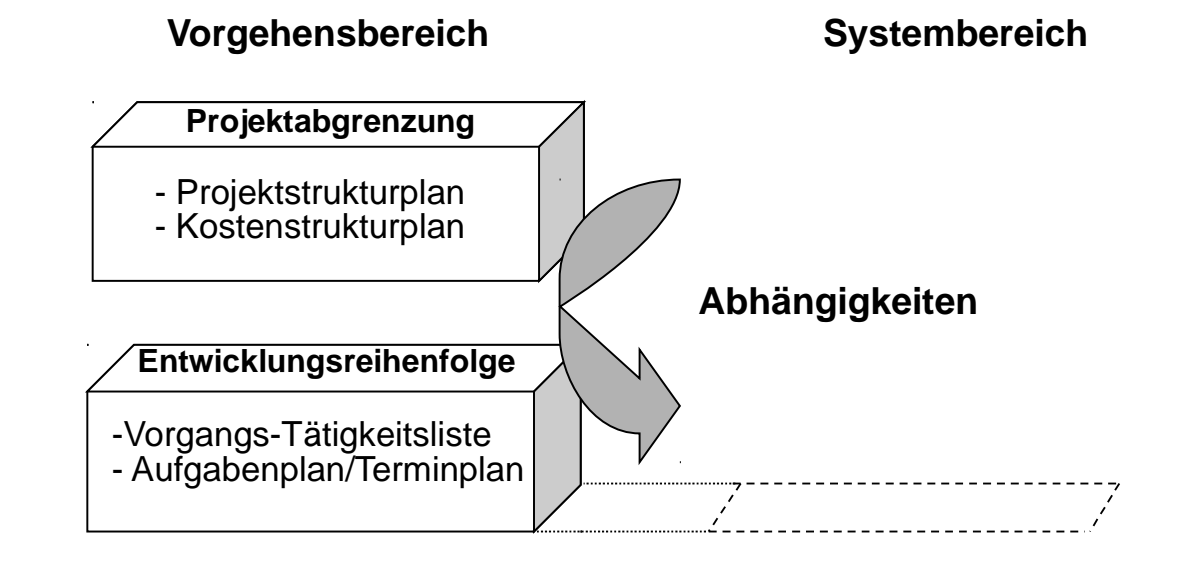

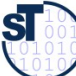

[ 1 Jenny ]

### 16.2.1 Vorgangsliste

► Eine strukturierten **Vorgangsliste (Aktivitätenliste)** beinhaltet die Aktivitäten (AP, Vorgänge) eines Projekts in Form einer Tabelle.

- inkl. Verantwortlichen und zugeordneten Mitarbeitern
- Dauer bzw. der Aufwand (Tage geplant, bisher getan, noch zu tun)
- die benötigten Ressourcen sind zuzuordnen
- Abhängigkeiten:
	- . Welche Aktivitäten können unabhängig voneinander ausgeführt werden?
	- . Entspricht der Feinheitsgrad der Aktivitäten den Anforderungen?
- Priorität (ABC)
- hierarchische Nummerung
- ► Als praktisches Tool zur Erstellung und Verwaltung der Vorgangsliste bietet sich an
	- Textverarbeitungsprogramm mit Gliederungsansicht
	- **Spreadsheet**

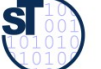

### Bsp.: Vorgangsliste (0)

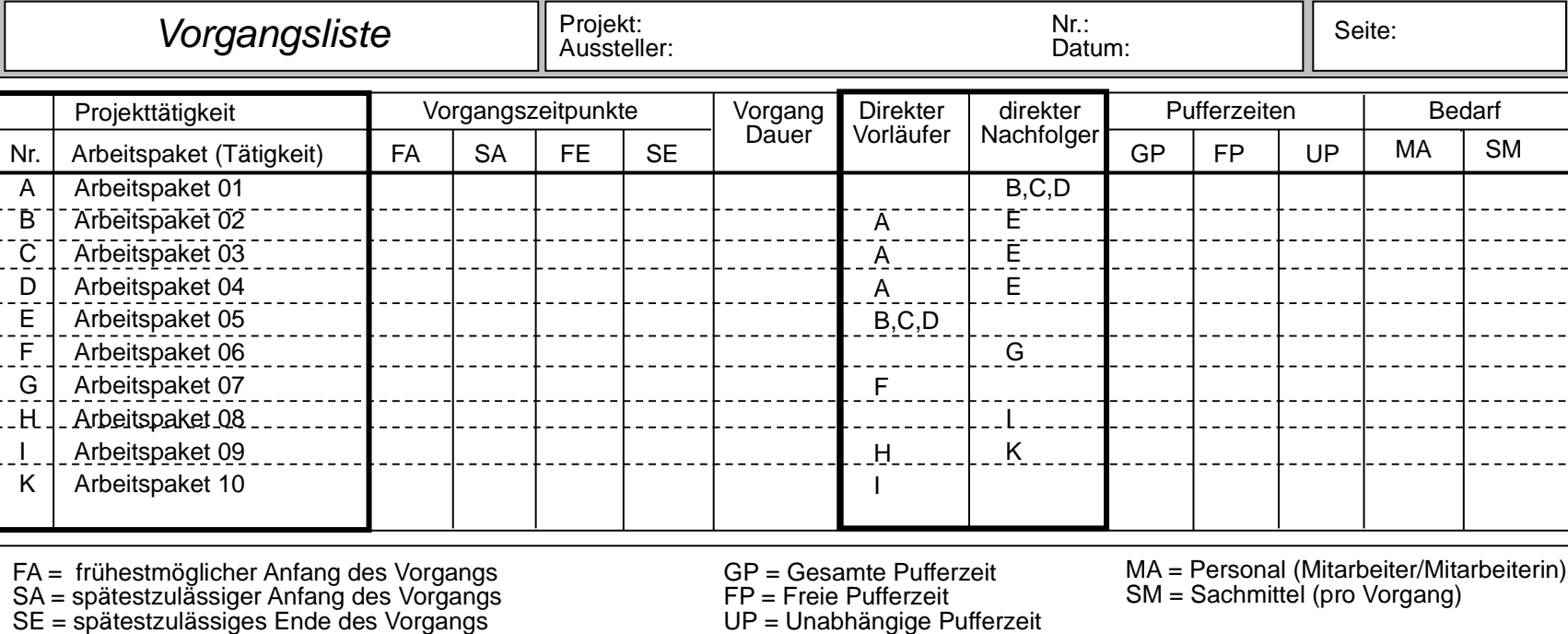

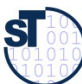

**Quelle:** [ 1 Jenny, S. 242 ]

FE = frühestmögliches Ende des Vorgangs

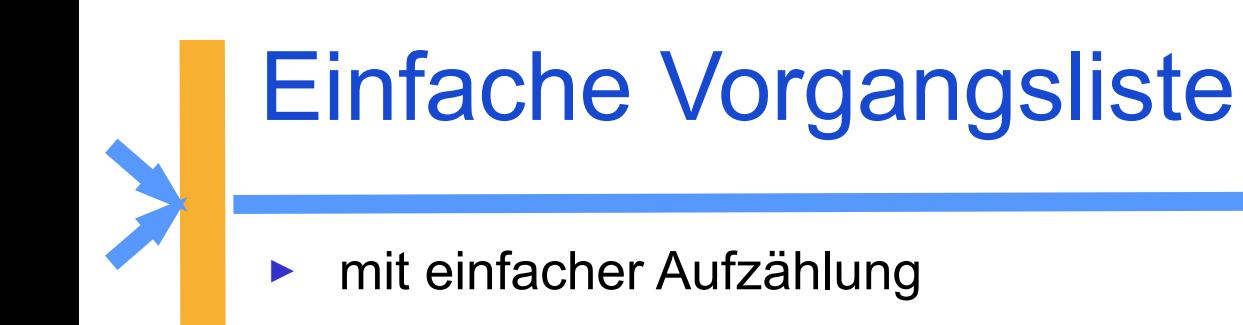

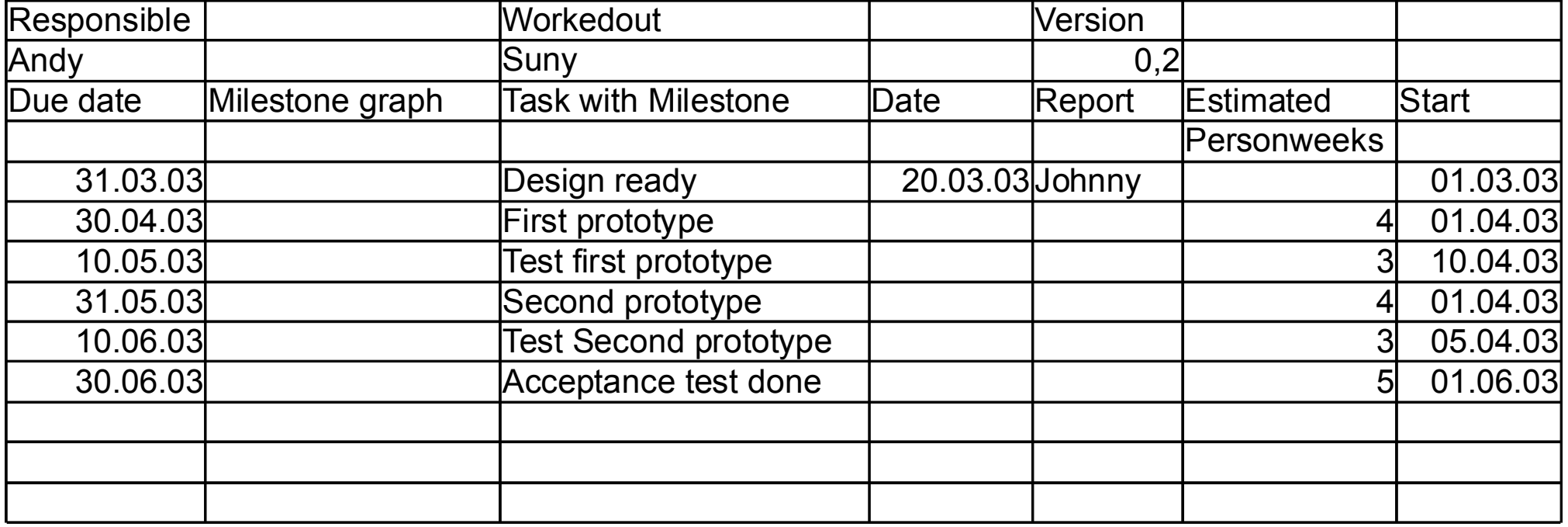

28

Prof. Uwe Aßmann, Softwaremanagement we Aßmann, Softwaremanagement

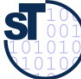

#### Strukturierte Vorgangsliste

► Einteilung von Unteraktivitäten (Strukturierung)

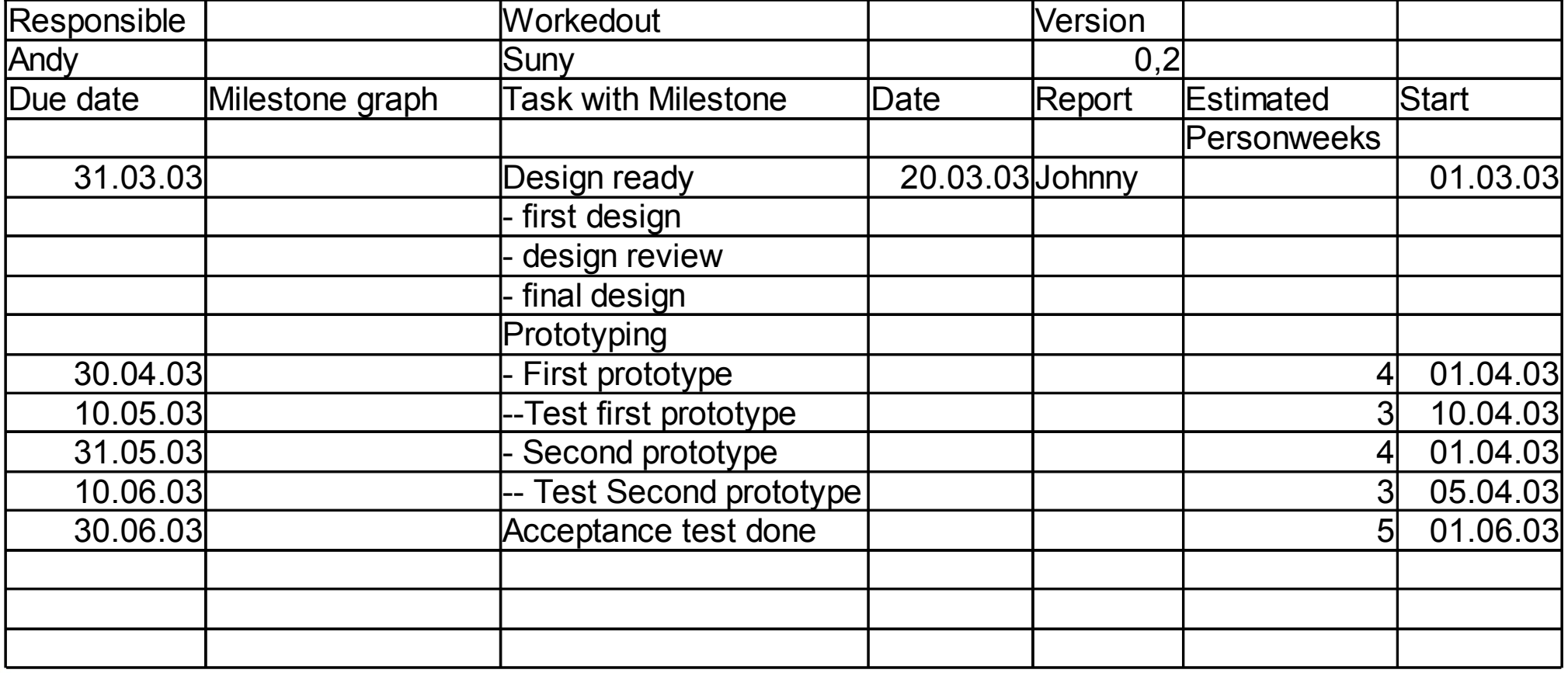

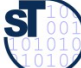

### 16.2.2 Darstellungen von Aktivitäten in Abhängigkeitsdiagrammen

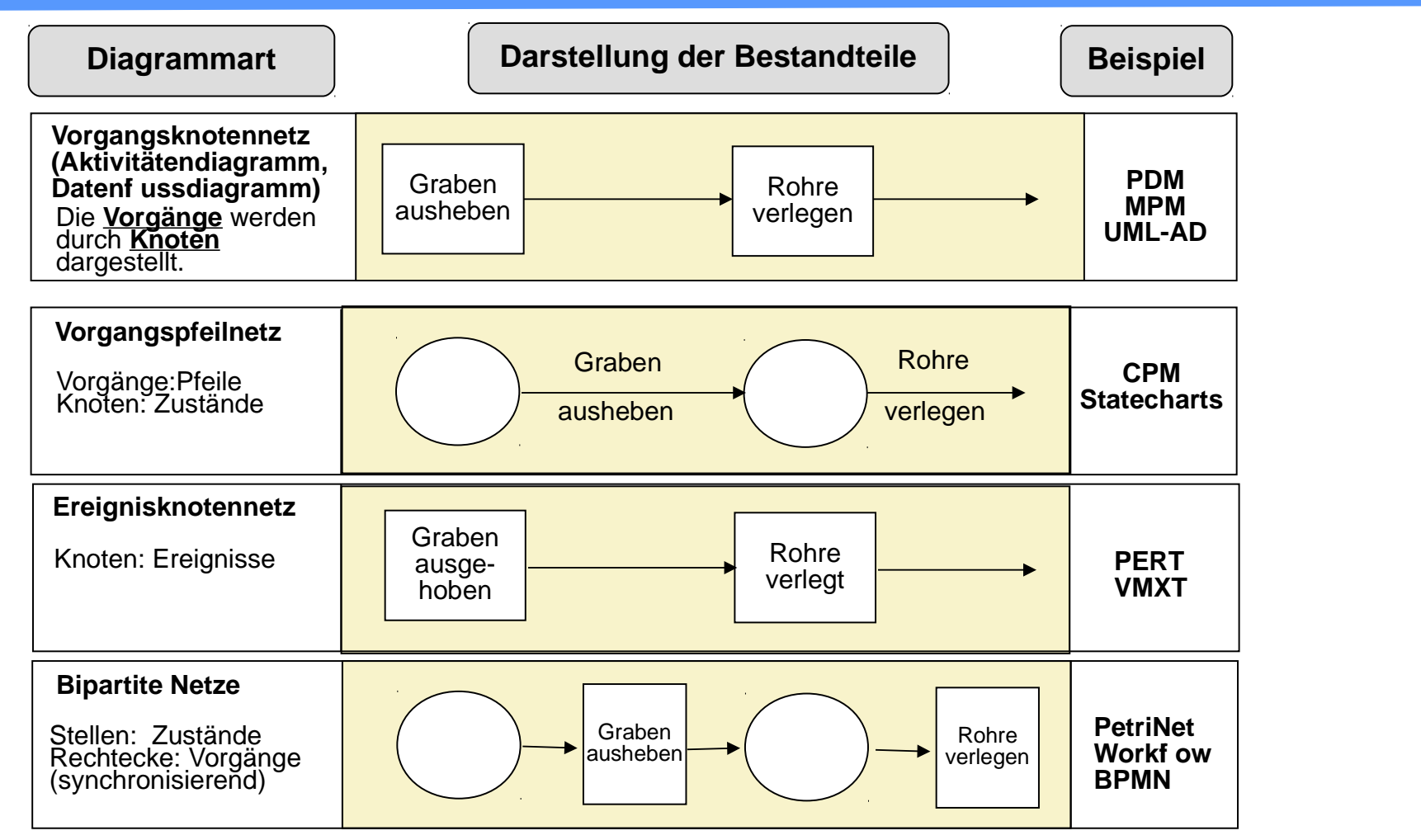

**PDM:** Precedence Diagramm Method(auch MS Project

**MPM:** Metra Potential Method

**CPM:** Critical Path Method

**PERT: Program Evaluation and Review Technique** 

[ Jenny ]

30

 ${\bf s}$ 

### Abhängigkeitsdiagramm (Abhängigkeitsgraph)

Das **Abhängigkeitsdiagramm (-graph)** stellt die Abhängigkeiten von Aktivitäten, Zustände und Ressourcen als *Knoten* eines Graphen mit Hilfe eines Vorgangsknotennetzes (Aktivitätendiagramm) dar

- ► Auf der linken Seite die Ressourcen im **Ist-Zustand**
- ► Auf der rechten Seite die Aktivitäten als **Soll-Zustand**
- ► Dazwischen stehen die nötigen **Teilprodukte** (Artefakte) und **Aktivitäten**, die für den Übergang vom Ist-Zustand in den Ziel-Zustand notwendig sind.
- ► Zweck:
	- partielles Ordnen von Gedanken und Handlungsoptionen
	- Einteilen von Phasen
	- Finden von weiteren Teilprodukten und Aktivitäten
	- Genauigkeit ist von den momentanen Erfordernissen abhängig
- ► Erstellung aus dem Projektstrukturplan
- ► Überprüfung erfolgt in der Regel durch *Reviews*
- ► Für eine Machbarkeitsstudie genügt ein Übersichtsplan

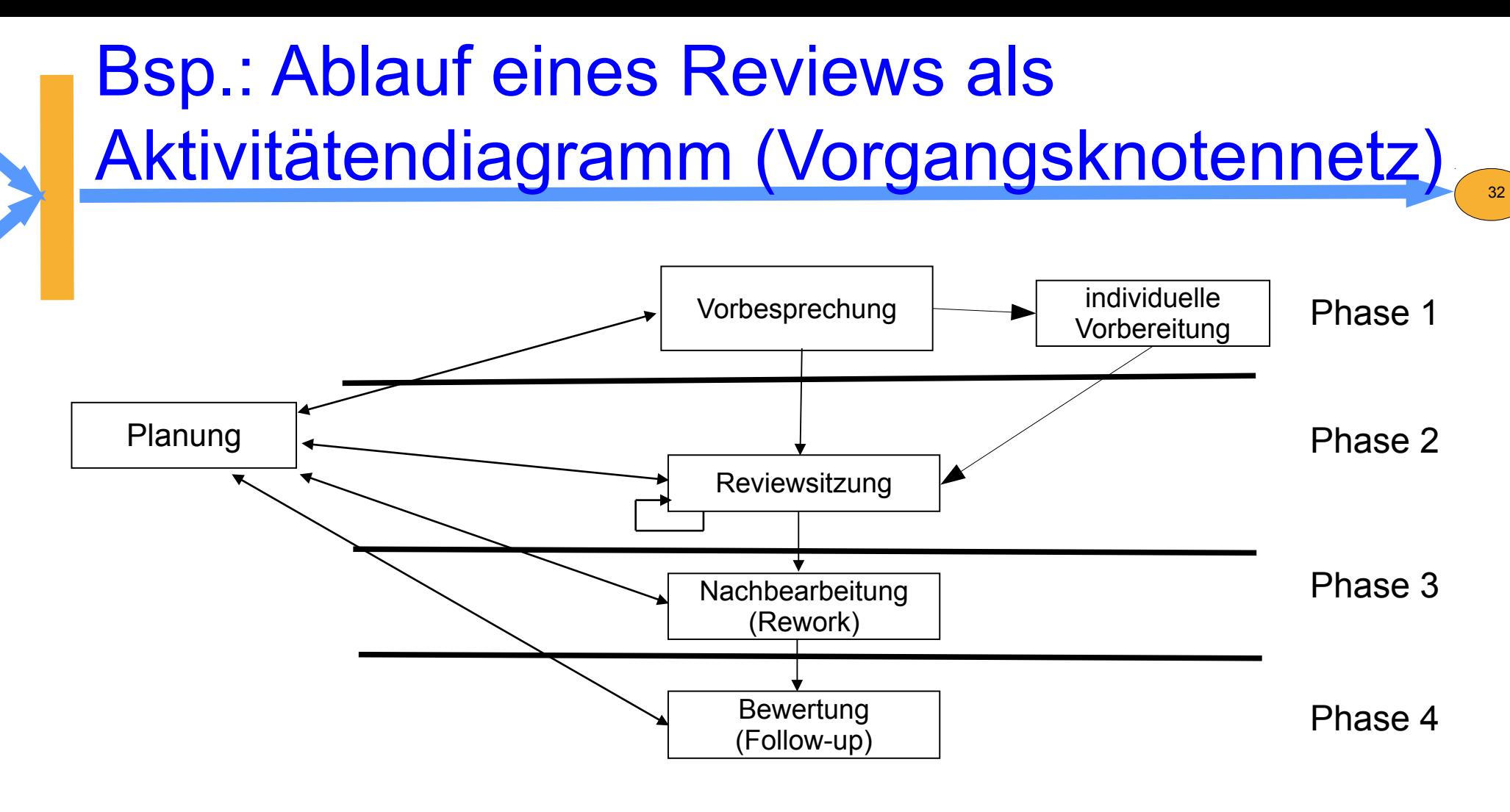

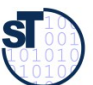

**Quelle: [Wallmüller]**

#### 33 Bsp.: Abhängigkeitsdiagramm(-graph) eines Review als Vorgangspfeil-Netz über Daten

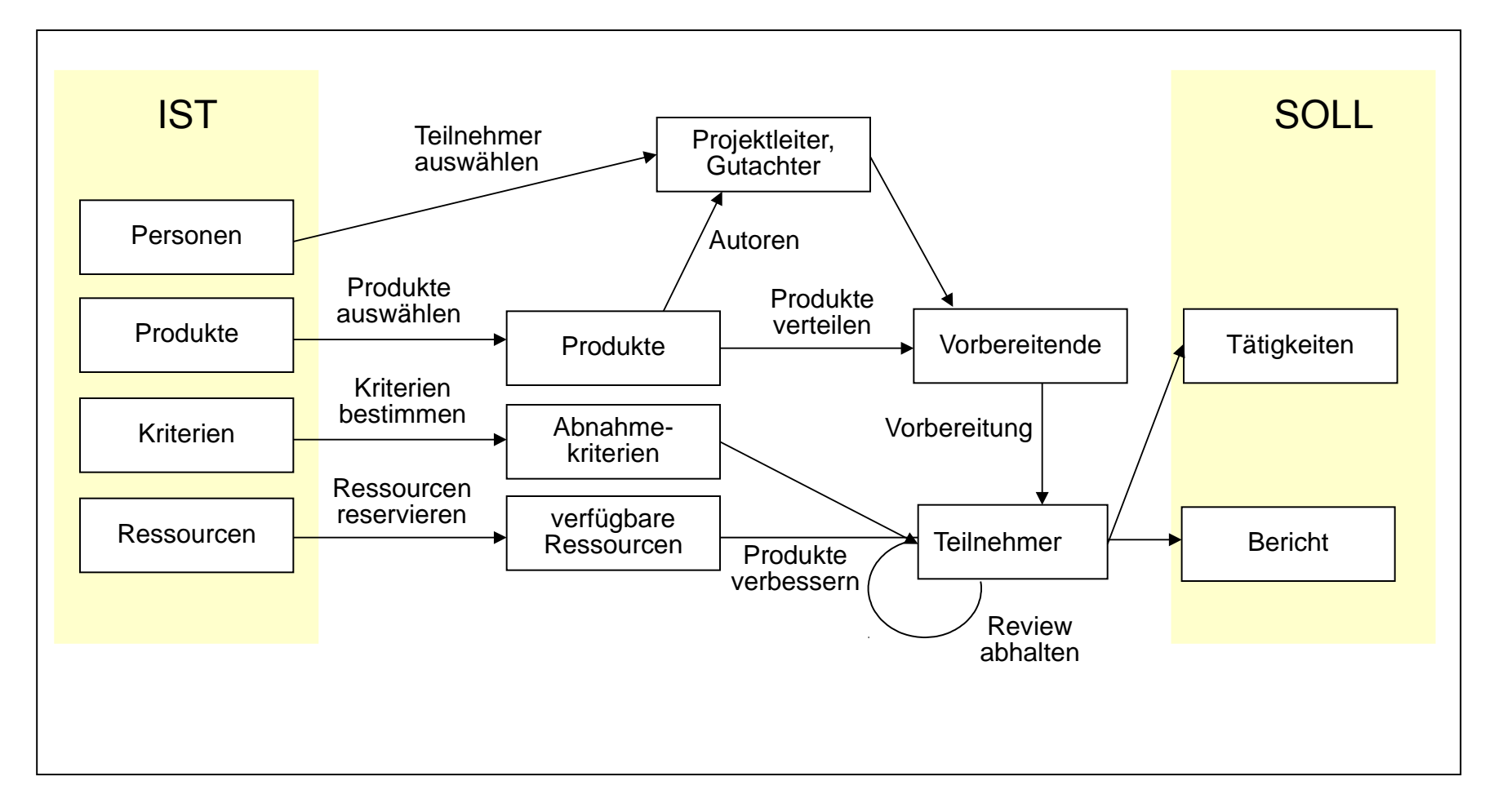

**Quelle:** [ Zuser, W. S. 122 ]

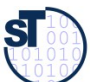

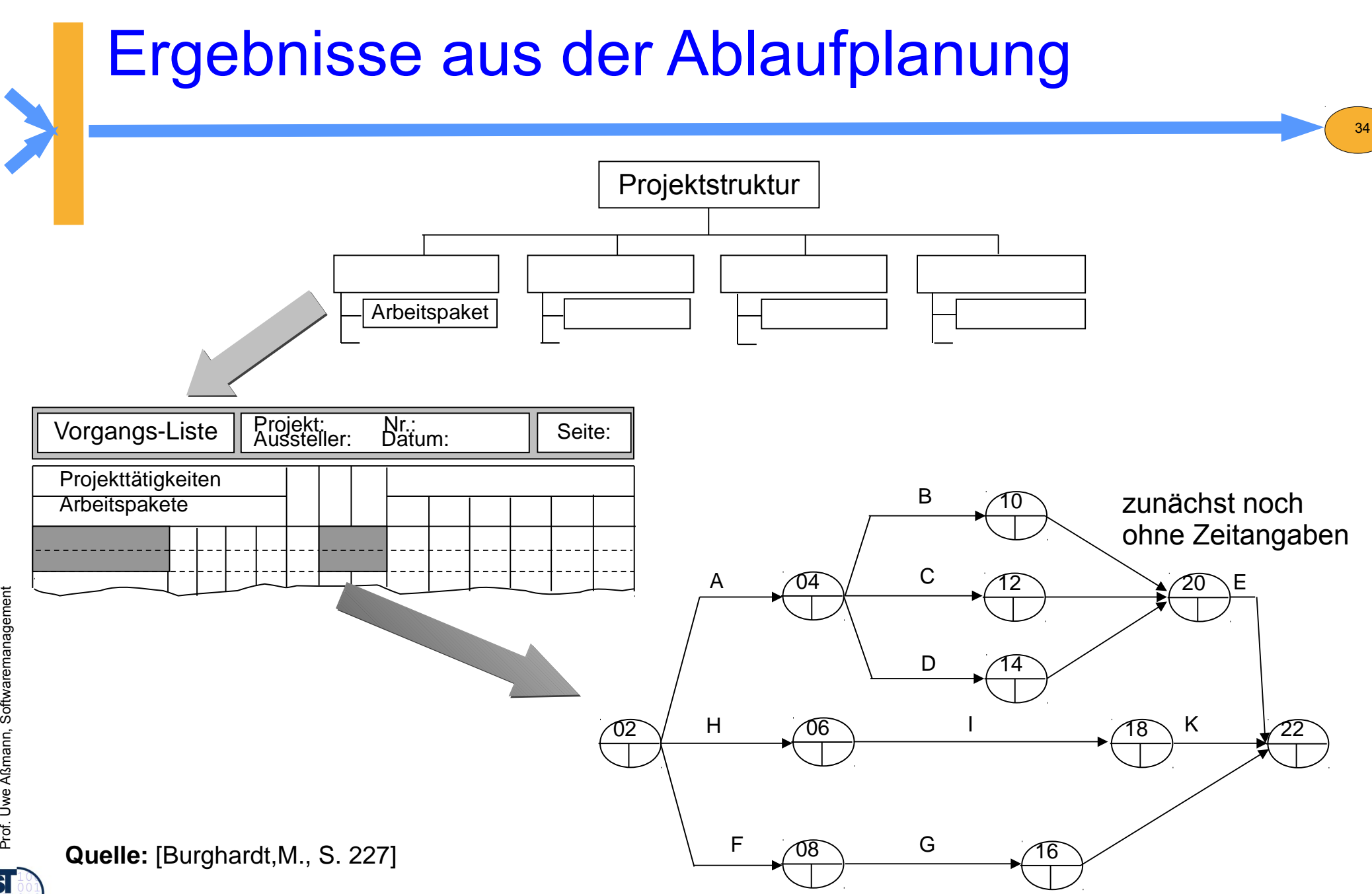

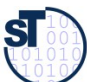

### 16.3 Aufwandsschätzung (-ermittlung)

35

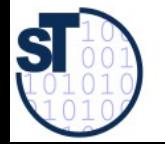

Softwaremanagement, © Prof. Uwe Aßmann

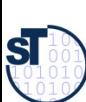

#### Parkinson's Law

# Work expands to fill the available volume…

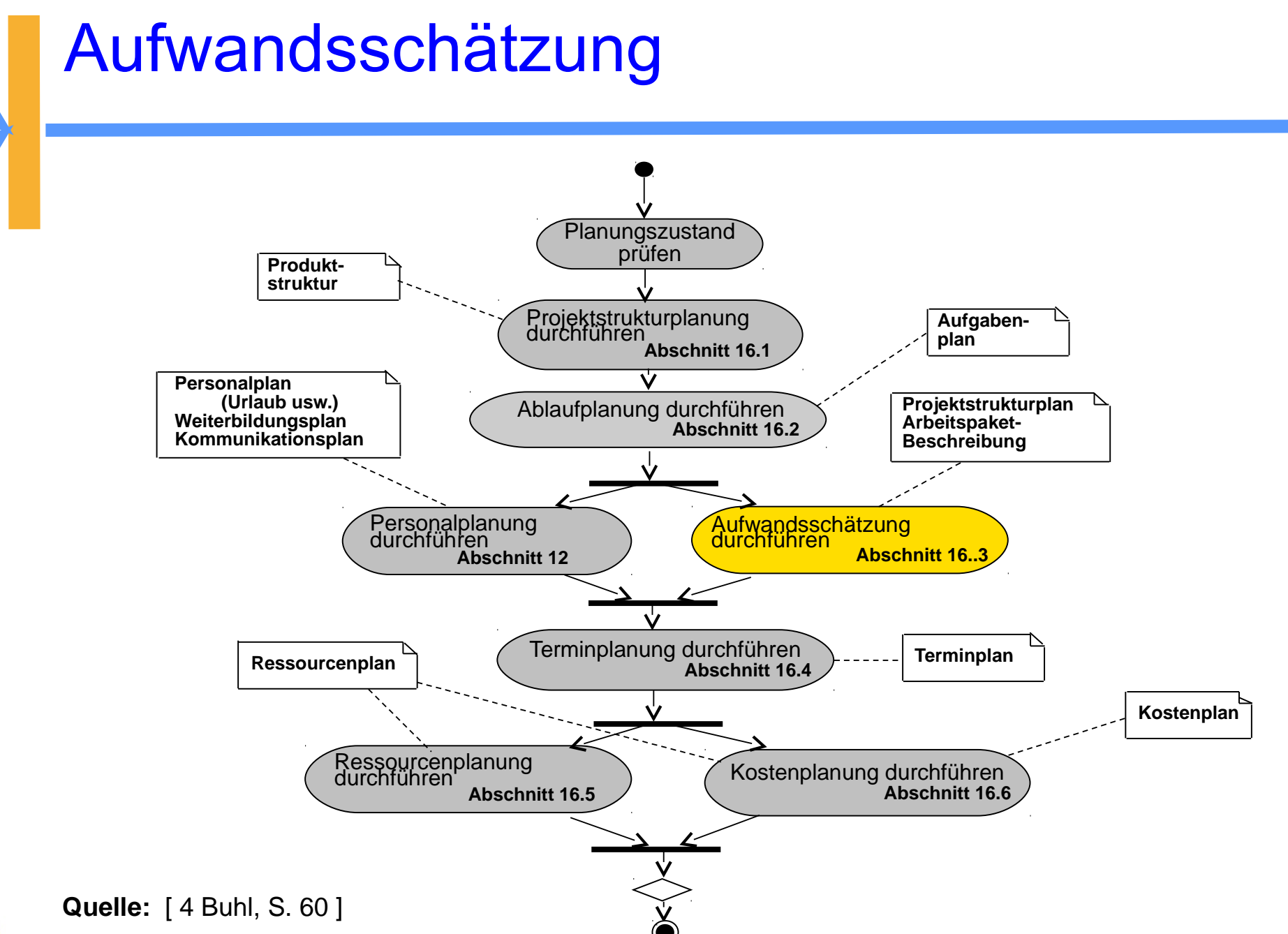

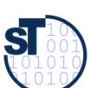

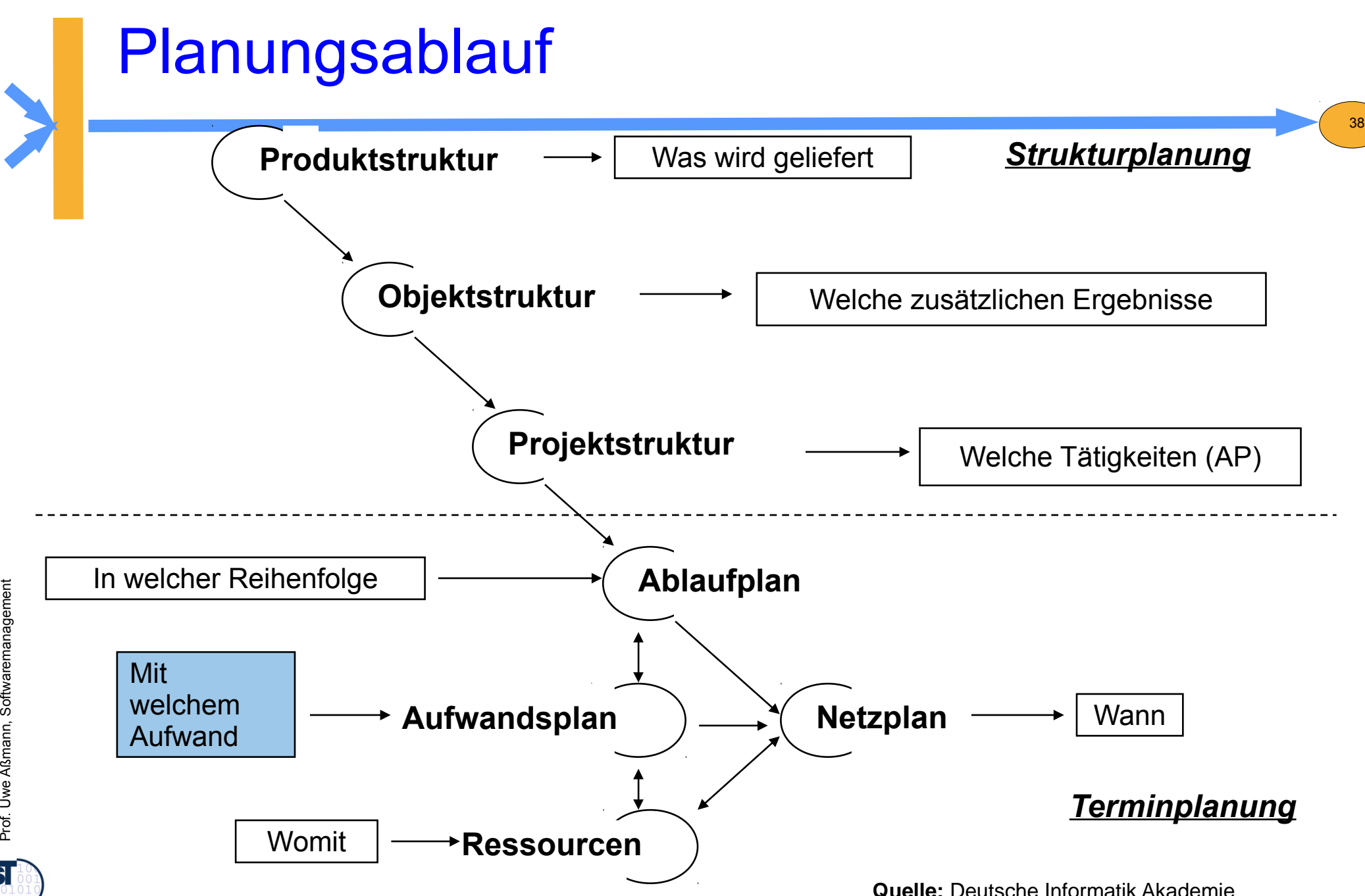

 ${\bf s}$ 

#### Aufwandsschätzung

- Die Aufwandsschätzung schätzt nicht den Preis, sondern die Kosten in der Einheit der Kostenkategorien
- Zeitpunkt: möglichst früh (und genau!) für
	- Angebotserstellung
	- Pflichtenheft
- ► Schätzen heißt nicht Raten
	- Erfahrungen sammeln und verwerten
	- Randbedingungen beachten
	- Aufgaben strukturieren und detaillieren
	- ständig aktualisieren
- ► Schätzung als solche ausweisen!

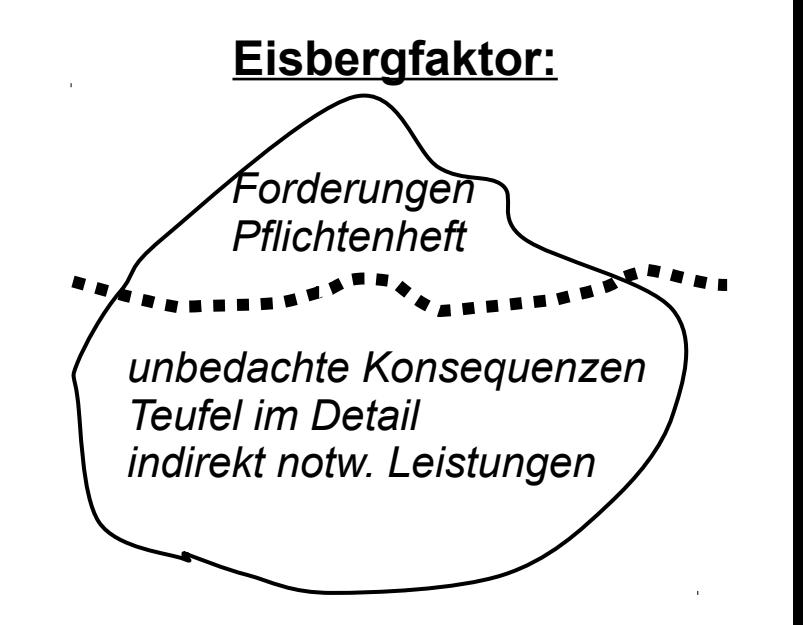

39

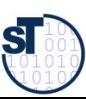

Prof. Uwe Aßmann,

we Aßmann, Softwaremanagement

Softwaremanagemen

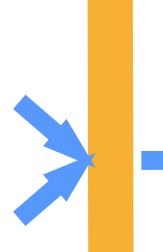

#### Aufwandsschätzung

Ein **Einsatzmittel (Ressource)** ist eine abgrenzbare Gattung bzw. Einheit von Personal, Ein **Einsatzmittel (Ressource)** ist eine abgrenzbare Gattung bzw. Einheit von Personal, Finanzmitteln, Sachmitteln, Informationen, Naturgegebenheiten, Hilfs- und Finanzmitteln, Sachmitteln, Informationen, Naturgegebenheiten, Hilfs- und Unterstützungsmöglichkeiten, die zur Durchführung oder Förderung von Vorgängen, Unterstützungsmöglichkeiten, die zur Durchführung oder Förderung von Vorgängen, Arbeitspaketen oder Projekten herangezogen werden können. [DIN 69901-5] Arbeitspaketen oder Projekten herangezogen werden können. [DIN 69901-5]

- ► 3 Ansätze der Schätzung:
	- Personenzeit (Tage, Monate)
	- Anzahl weiterer Einsatzmittel
	- Projekt-Zeitdauer, z. B. in Tagen

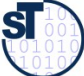

### Aufwandsschätzung

- ► Einsatzmittel- und Kostenkategorien einer Schätzung:
	- Personal -Zeit (und Kosten)
	- Reisen
	- Computerzeit
	- Einrichtungen (Kosten für Computer, Netze, Testgeräte)
	- Dienstleistungen/ Aufwendungen (Unteraufträge, Beratung, Ausbildung, Druck, Büro, ...)

- Gemeinkosten (nicht direkt nachweisbare Kosten, wie Heizungskostenanteil, Wasseranteil, etc.)
- Nutzensschätzung ausweisen: Phasen/ Zyklen (enthaltene Kosten, auch für Dok., Datenerfassung, ...)
- ► Bei signifikanten Änderungen neu schätzen
- ► Nachkalkulation zur Auswertung von Erfahrungen

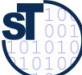

### Methoden der Aufwandschätzung

► **Einzelschätzung (Drei-Punkt-Schätzung)**: Sie wird von anerkannten Spezialisten/Experten durchgeführt.  $A = \frac{A_o + A_p + A_m}{2}$ 3

42

- Gesamtaufwand A ergibt sich als arithmethisches Mittel dreier Schätzwerte für den optimistischen Aufwand A $_{\rm o}$ , den wahrscheinl. Aufw. A $_{\rm w}$ und den pessimistischen Aufw. A $_{\rm p}$
- ► **Mehrfachbefragung:** Interdisziplinär zusammengesetzte Gruppe von Experten schätzt den Aufwand nach einer bestimmten Vorgehensweise
	- z.B. Delphi-Methode, kombiniert mit Drei-Punkt-Schätzung
	- z.B. SWOT oder andere 2-D-Attributanalysen
- ► **Analogiemethoden** (Prozentsatzmethoden, Vergleichsmethoden)

Schätzung im Vergleich zu abgeschlossenen ähnlichen Projekten (Voraussetzung ist aktives Sammeln von Projektdaten)

► **Multiplikatormethoden** (Kennzahlenmethoden)

Basis sind Multiplikationen für zu erbringende Leistungseinheiten (z.B. Lines of Code in Personenmonaten bei bekannten Programmieraufwand)

► **Algorithmische Methoden**

bedienen sich Formeln oder eines Formelgebildes, dessen Strukturen, Variablen und Konstanten mit mathematischen Modellen bestimmt werden

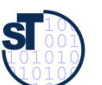

#### Aufsummation der Schätzelemente

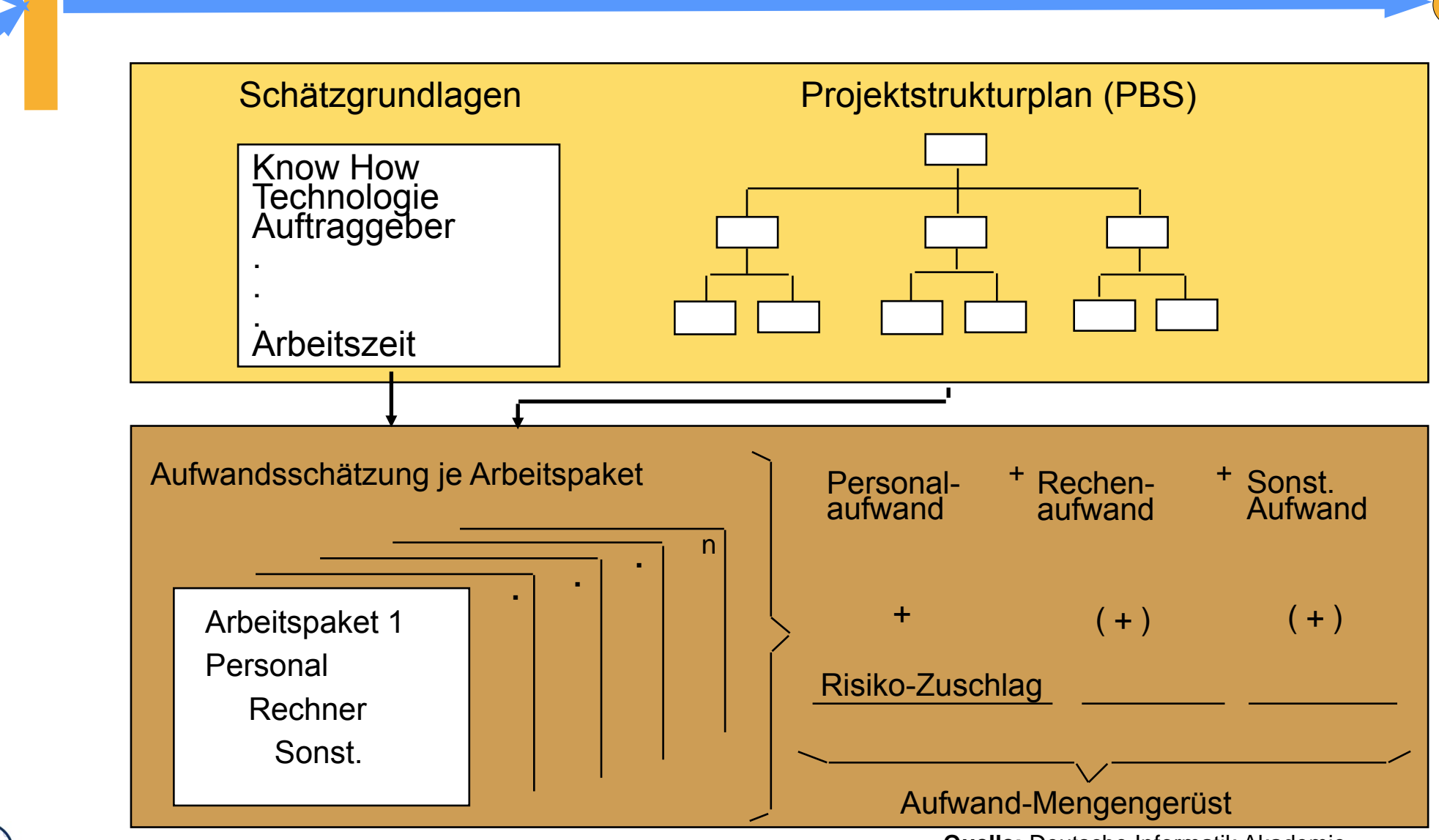

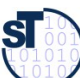

#### 16.3.1 Delphi-Verfahren

► Das **Delphi-Verfahren** führt eine systematische Befragung mehrerer kompetenter Personen ("Experten") über den Zeitbedarf der einzelnen Aktivitäten durch

#### **a) Standard-Delphi-Verfahren (***anonym* **und** *ohne* **Anwesenheit, meist per Web)**

■ Der Projektleiter schildert jedem Experten persönlich das Projektvorhaben und übergibt ihm ein Formular mit den Aufgabenpaketen.

44

- Jeder Experte füllt das Formular aus, ohne Kontakt zu anderen (außer zum PL).
- Der PL wertet die Formulare aus und verteilt ein neues Formular mit stark voneinander abweichenden Arbeitspaketen usw. usw.
- Das Schätzergebnis ergibt sich aus dem Durchschnittswert der letzten Überarbeitung.

#### **b) Breitband-Delphi-Verfahren (mit Anwesenheit)**

- erster Schritt wie oben
- Der PL beruft eine Sitzung (Schätzklausur) ein, die Schätzung wird erläutert.
- Jeder Schätzer füllt das Formular selbständig aus (wie oben).
- Der PL sammelt die Formulare ein und wertet sie aus
- Pakete mit starken Abweichungen werden auf einem neuen Formular erfasst
- Der PL beruft eine **neue Sitzung** ein; Iteration von vorne.

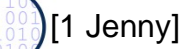

#### Breitband-Delphi mit Schätzklausur

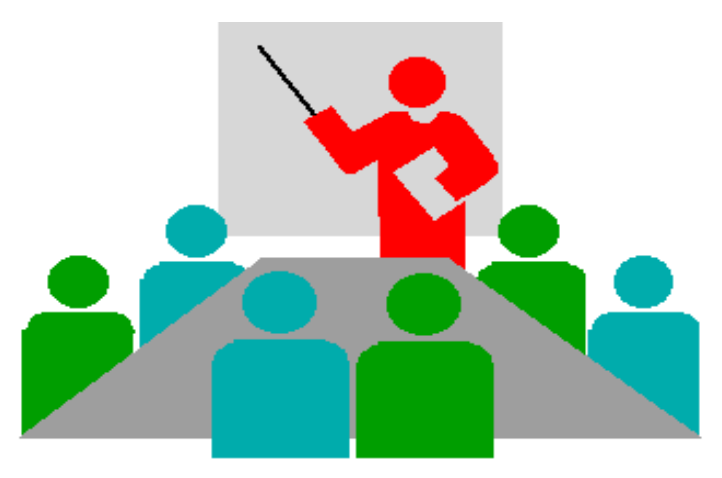

#### **Besetzung**

#### **Moderator**

- 3-4 **Schätzer** = Experten aus Projektteam oder extern
- 1-2 **Berater** aus Projektteam
- **Protokollführer**

max 8 Personen Max 2 Tage

#### **Arbeitstechnik**

• verdeckte Einzelschätzung

- gemeinsame Schätz wertbildung (Entscheidungsregel nötig!)
- offenes Protokoll
- Dokumentation der Schätzergebnisse

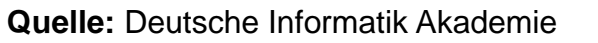

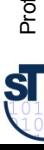

#### Ablauf der Delphi-Schätzklausur

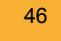

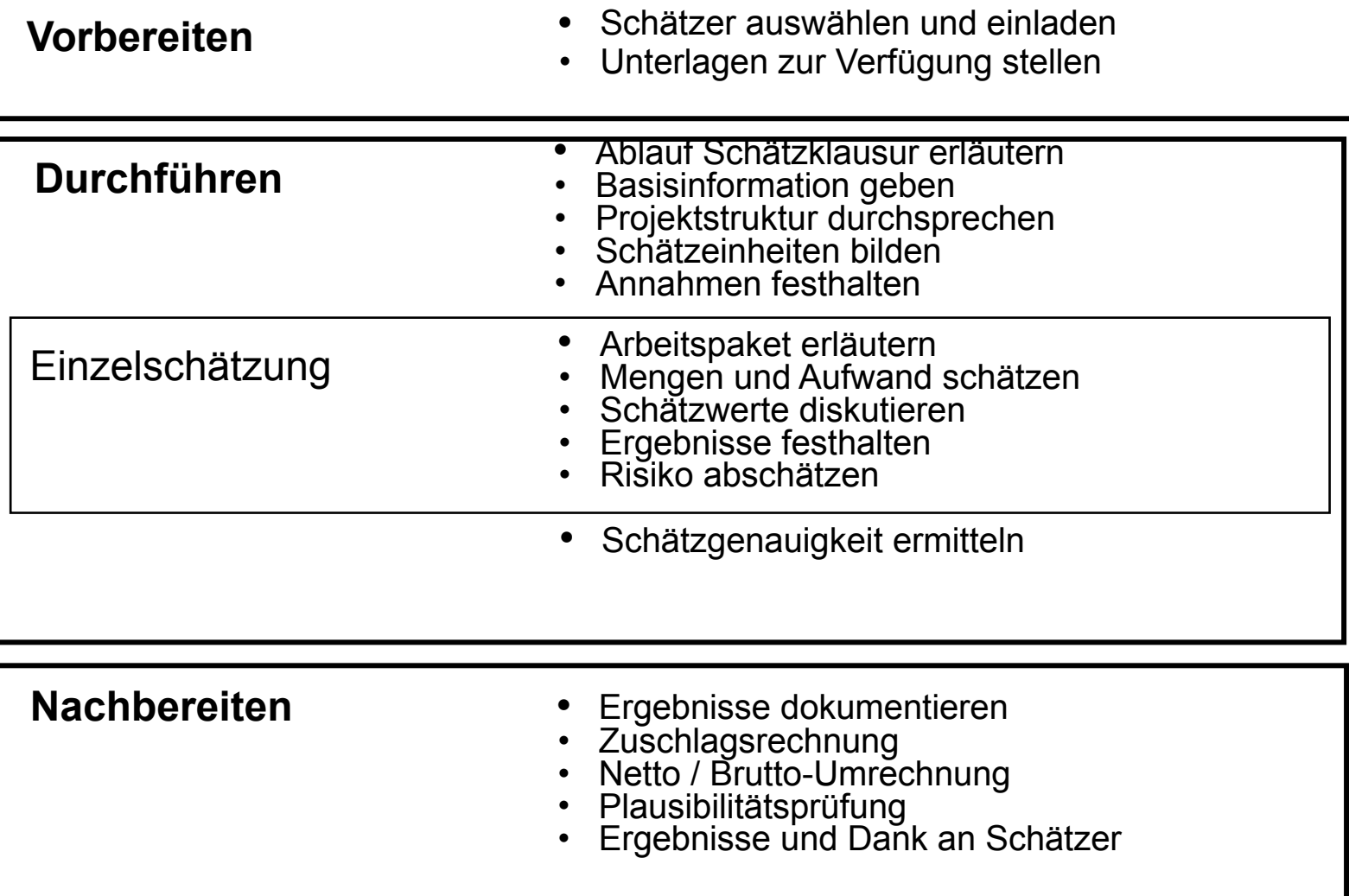

 ${\bf s}$ 

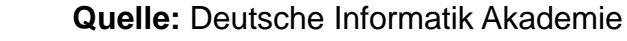

#### 16.3.2 Standards der Function-Point-**Methode**

Die Function-Point-Method ist eine Kennzahlenmethode.

Sie wird international sehr erfolgreich eingesetzt und hat sich weit verbreitet. Folgende Standards der Methode sind bekannt:

**ISO 14143-1** ist seit 1999 Standard und beschreibt die grundlegenden Prinzipien einer funktionalen Größenmetrik FSM(Functional Size Metric) und enthält die dazugehörigen Definitionen

Zur Zeit sind nur abgeleitete Varianten der Function-Point-Methode nach **ISO/IEC14143-1** anerkannte Public Available Standards (PAS), wie folgende:

**ISO/IEC 20926** standardisiert für eine spezifische **I**nternational **F**unction **P**oint **U**ser **G**roup die Methode, die unter der Bezeichnung *IFPUG* Function Point Methode *Version 4.1* bekannt geworden ist. (URL: www.ifpug.org)

**ISO/IEC 19761** nach diesem Standard nutzt die *COSMIC-FFP* (**Co**mmon **S**oftware **M**easurement **I**nternational **C**onsortium - Full Function Points) die Methode (URL: www.cosmicon.com)

**ISO/IEC 24570** nach diesem Standard der Niederländische Metrik Organisation (NESMA) wird die Function-Point-Methode ebenfalls unterstützt. (URL: www.nesma.org)

**ISO/IEC 20968** standardisiert die *Mark II* Function Point Methode (von Charles Symons in England für Anwendungen mit PSP der 4.Generation entwickelt)

(URL: www.uksma.co.uk)

**Quelle:** Tagungsband ISWM/MetriKon 2004; Shaker Verlag 2004

47

**sī** 

### Function-Point-Verfahren (1)(IBM)

48

- ► **Eingabe (input):** Funktionspunkte
- ► **Resultat (output):** Personenmonate

#### Schritte:

- 1) Ermitteln der Nutzfälle (function points)
- 2) Bewerten der Nutzfälle
- 3) Ermitteln der globalen Einflussgrößen (Einflussfaktoren)
- 4) Ermittlung der "Total Function Points" (TFP)
- 5) Normierung mit Erfahrungstabelle

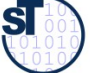

**Quelle:** International Function Point Users Group; http://www.ifpug.org

### Function-Point-Verfahren (1)(IBM)

zu 1.: Ermitteln der Komponenten des Systems (aus Produktstrukturplan)

- ► "**Nutzfälle**" (Use Cases aus dem Pflichtenheft und Entwurf) bzgl.
	- **Eingabedaten** (Formulare, BS-Masken, Daten von anderen S.)
	- **Ausgabedaten** (GUI-Masken, Reports, Listen, Daten für andere Systeme)
	- **Abfragen** (queries, je Einheit von Online-Eingaben)
	- **Anwenderdateien** (Datenbestände): jede log. Datei, die gepflegt wird ( keine Zwischendateien)
	- **Referenzdateien**: Dateien und Tabellen, die nur gelesen und nicht gepflegt werden

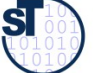

### Function-Point-Verfahren (2) Bewerten der Nutzfälle

- ► **1. Schritt:**
- ► **Vergabe von 3 bis 15 Funktionspunkten (FP)** für die Nutzfälle, je nach ihrer Komplexität

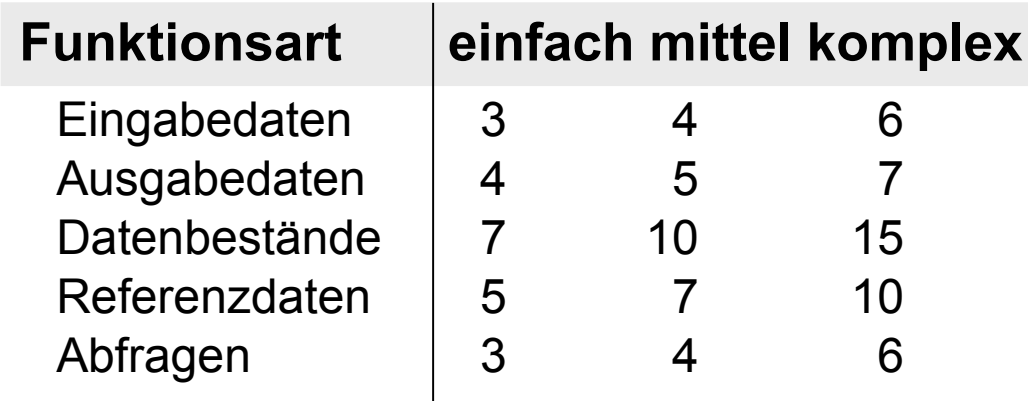

- Die Anzahl der Funktionen wird mit den zugewiesenen Werten multipliziert und summiert.
- ► Das ergibt die Zahl der einfachen, **unjustierten Funktionspunkte S1**

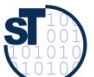

### Function-Point-Verfahren (3) Ermitteln der Einflusspunkte

- ► **2. Schritt:**
- ► Bewertung der **Einflusspunkte** für die Nutzfälle:
	- $0 =$  kein Finfluss
	- = gelegentlicher Einfluss
	- $\blacksquare$  2 = mäßiger Einfluss
	- $3 =$  mittlerer Einfluss
	- $4 =$  bedeutender Einfluss
	- $5 =$ starker Einfluss
- ► Maximal können 60 Punkte vergeben werden (**Summe der Einflusspunkte S2).**

Mögliche Einflussfaktoren:

- ► Verflechtung mit anderen Systemen (0-5)
- ► dezentrale Verarbeitung und Datenhaltung (0-5)
- ► Transaktionsrate und Antwortzeitverhalten (0-5)
- ► Verarbeitungskomplexität (Punktezahl 0 30)
	- Rechenoperationen (0-10)
	- Umfang der Kontrollverfahren für die Datensicherstellung (0–5)
	- Anzahl der Ausnahmeregelungen  $(0 10)$
	- Schwierigkeit und Komplexität der Anwendungslogik (0 - 5)
- ► Wiederverwendbarkeit (Module,…) (0-5)
- ► Datenbestand-Konvertierungen (0-5)
- ► Benutzungs- und Änderungsfreundlichkeit (0-5)

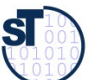

#### Function-Point-Verfahren (4) Globale Einflussfaktoren

- ► **3. Schritt:**
- ► Der globale **Einflussfaktor S3** kann **maximal 30%** des errechneten Wertes S2 betragen

**S3 = 0,70 + (0,01 \* S2)**

52

► 4. Schritt: Berechnung der "Total Function Points"

**TFP = S1 \* S3**

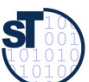

### Function-Point-Verfahren (5) Einbeziehung von Erfahrungen

#### **5. Schritt:**

- anhand der ermittelten Punkte wird aus einer Erfahrungstabelle der Entwicklungsaufwand in Personenmonaten (PM) abgelesen
- ► Die Wertetabelle muss entsprechend der Produktivität im Team/ Unternehmen auf Basis einer Nachkalkulation ständig aktualisiert werden

#### **Beispiel:**

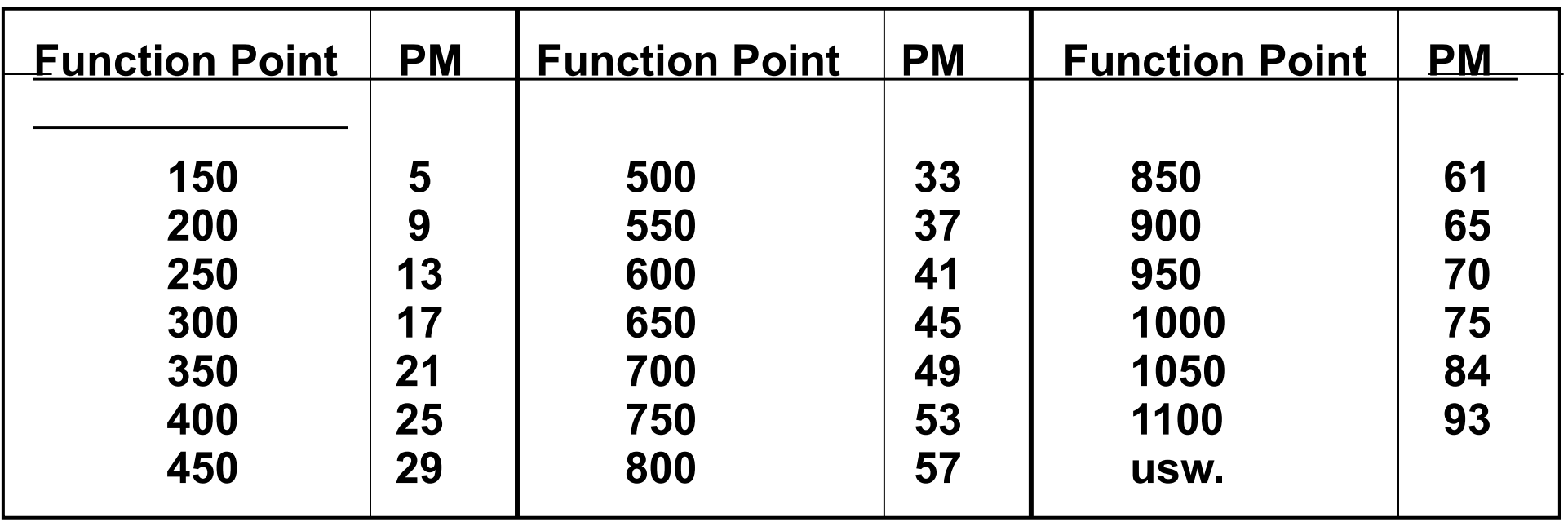

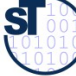

Prof. Uwe Aßmann, Softwaremanagement we Aßmann, Softwaremanagement

#### 16.3.3 COCOMO-Verfahren

#### (COnstructive COst MOdel nach Barry Boehm)

► **Eingabe**: Systemgröße in DSI (Delivered Source Instructions) bzw. LOC (Lines of Code)

54

► **Resultat**: Personenmonate (PM) und Time for development (TDEV)

#### **Verfahren:**

**1. Ermittlung der Codezeilenanzahl** in KLOC (Kilo Lines of Code), Summe der Schätzung je Modul/ Komponente)

- **2. Berechnung der Personenmonate PM0**
- **3. Korrektur mit den Einflussfaktoren/Kostentreibern**
- **4. Ermittlung der Entwicklungszeit TDEV**
- **5. Ermittlung Anzahl der Mitarbeiter**

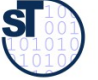

### Projekt-Schwierigkeitsklassen in COCOMO

55

- ► Es gibt 3 Projektklassen im COCOMO:
- ► **Organic projects (einfache Softwareprojekte)**
	- kleine Teams, SW innerhalb des Hauses, mit Erfahrung mit ähnlichen Projekten
	- gute Sachkenntnis, klare Ziele, kein Termindruck
	- Produktgröße kleiner als 50 KDSI (Kilo Delivered Source Instructions)
- ► **Semi-detached projects (mittelschwere SW-Projekte)**
	- Team mit erfahrenen und weniger erfahrenen Mitarbeitern, Erfahrungen auf Teilgebieten des Projektes
	- Produktgröße kleiner als 300 KDSI
- ► **Embedded projects (komplexe SW-Produkte)**
	- größere Innovation, hohe Anforderungen an das Team
	- starker Kosten- und Termindruck
	- umfangreiches, komplexes SW-Produkt mit integrierten Elementen
	- Produktgröße: jede

Prof. Uwe Aßmann, Softwaremanagement we Aßmann, Softwaremanagement

**Quelle:** [ 1 Jenny, S. 366 ff ]

#### COCOMO-Varianten für unterschiedliche **Zeitpunkte**

- ► **Basis-Verfahren** (BASIC-COCOMO ==> für frühe Schätzung)
	- Detaillierung der Produkt- und Projektstruktur noch gering
	- Berechnung mit einer Grundgleichung (nur auf Basis von KLOC)
	- der Schwierigkeitsgrad der Codierung ist über alles gleich hoch
- ► **Zwischenmodell** (INTERMEDIATE-COCOMO)
	- es werden Einflussparameter ("Kostentreiber") global mit einbezogen
	- es erfolgt noch keine Unterscheidung nach Entwicklungsphasen
- ► **Erweitertes Modell** (DETAILED-COCOMO ==> Endmodell)
	- zusätzlich Beachtung der anteiligen Aufwände für die einzelnen Phasen

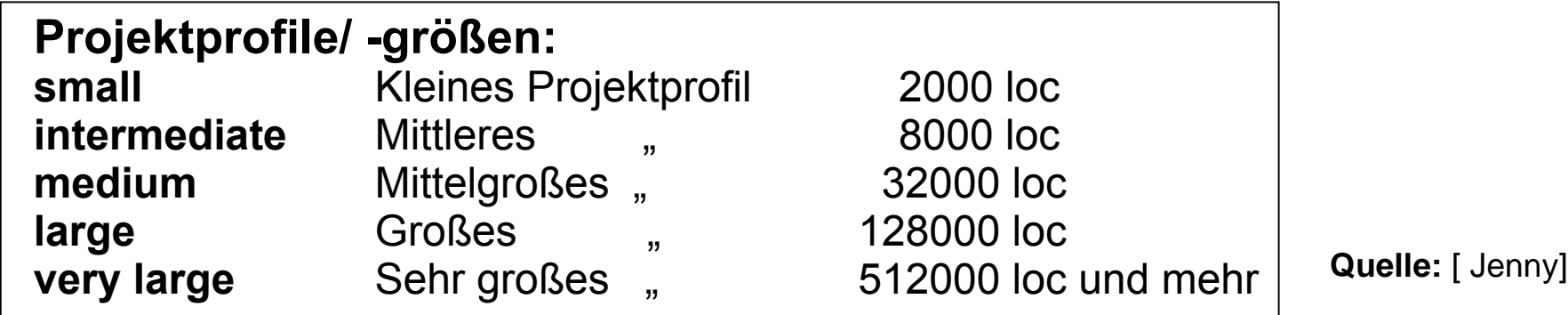

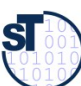

### Formeln des COCOMO-Verfahren für Personenzeit-Bedarf und Projektdauer

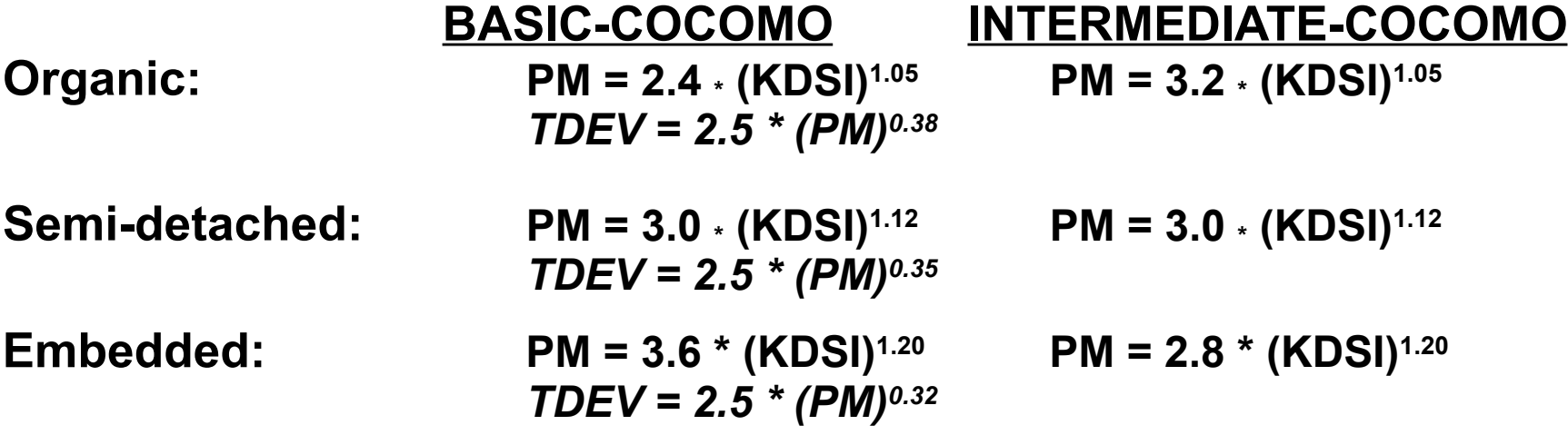

**PM** = Personenmonate **KDSI** = Kilo Delivered Source Instructions (in KLOC) **TDEV** = Time for Development (optimale Projektdauer ==> daraus Personenzahl abschätzen)

#### **Beispiel-Werte, auf qualifizierte Informatiker umgerechnet:**

**Quelle:** [ Jenny ]

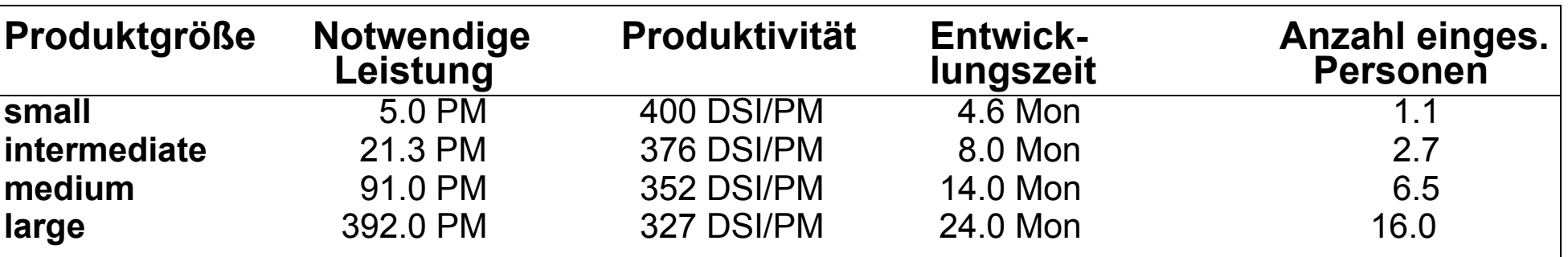

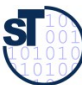

#### COCOMO-Verfahren: Einflussfaktoren

Boehm unterscheidet 15 **Einflussfaktoren/ Kostentreiber** in 4 Klassen, aufgeteilt auf einzelne Phasen: **PD** = Product design, **DD** = Detailed design, **CUT** = Code and unit test, **IT** = Integr. and Test

- ► **Produktklasse: RELY** (Zuverlässigkeit), **DATA** (Größe der Datenbasis), **CPLX** (Komplexität)
- ► **Computer-Klasse:TIME** (notw. Rechenzeit), **STOR** (Speichernutzg.), **VIRT** (Änderungshäufk.)  **TURN** (Bearbeitungszyklus)
- ► **Projekt-Klasse: MODP** (moderne Meth.), **TOOL** (Verwendung von), **SCED** (Anford. an E-Zeit)
- ► **Personal-Klasse: ACAP** (Analysefähigkeit), **AEXP** (Sachkenntnis), **PCAP** (Programmierfähigkeit), **VEXP** (Erfahrung in der Systemumgeb.), **LEXP** (Erf. in der Programmiersprache)

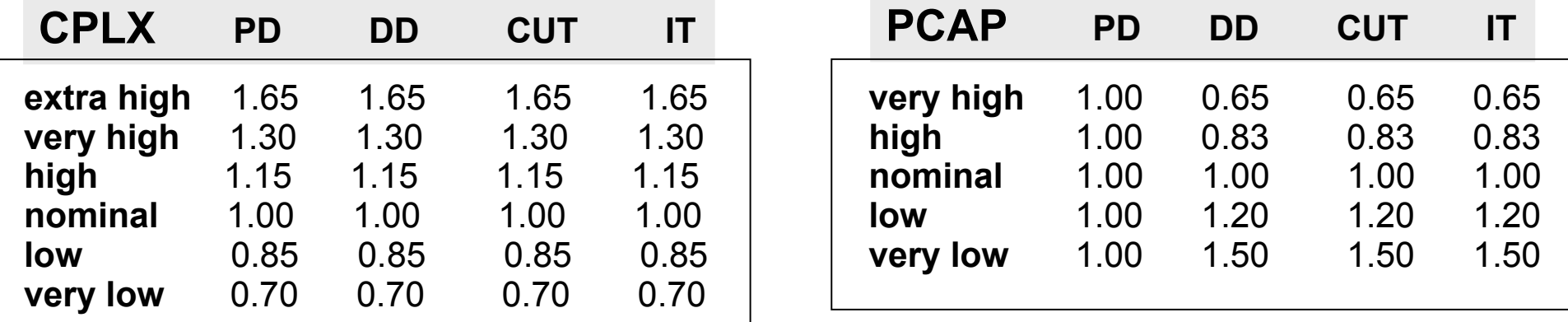

**Quelle:** [ Jenny ]

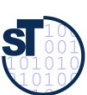

#### COCOMO-Verfahren (5)

**Schritte:**

**1. Ermittlung der KLOC** (Summe der Schätzung je Modul/ Komponente)

59

- **2. Berechnung der Personenmonate PM**<sup>0</sup>
- **3. Korrektur mit den Kostentreibern**
- **4. Ermittlung der Entwicklungszeit TDEV**
- **5. Ermittlung Anzahl der Mitarbeiter**

**Beispiel:** Semidetached-und Intermediate-Projekt mit 20 KLOC

 **PM<sup>0</sup> = 3.0 \* 201.12 = 86** notwendige Personenmonate (Basismodell)

Annahme: alle Kostentreiber haben den Wert "nominal" (0) außer CPLX und LEXP:

•CPLX (Komplexität): 1.15

•LEXP (Erfahrung in der Progr.-Sprache): 1.10

Dann sind:

**PM =** 86 \* 1.15 \* 1.10 **= 109** (gerundet) **TDEV =** 2.5 \* 1090.35 **= 12.9 Monate**

**N = PM / TDEV =** 109 / 12,9 **= 8,5 Mitarbeiter**

(bei BASIC-COCOMO ergibt sich PM = 56)

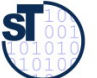

#### Praxis Cocomo/FPM

► Erstelle ein Spreadsheet mit den Formeln der Schätzmethoden

- Für unterschiedliche Schwierigkeitsgrade
- Für unterschiedliche Zeitpunkte
- ► Wähle die Parameter
- ► Bestimme die Einflussfaktoren
- ► Bestimme die Produktivität
- ► Berechne Schätzung.

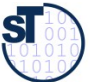

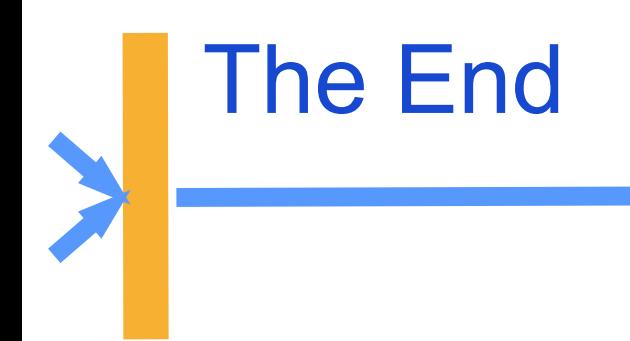

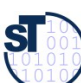